## Motherboard 4S661QP

| Package Contents                             | 3  |
|----------------------------------------------|----|
| 1. 4S661QP Specifications                    |    |
| 1.1 Introduction                             |    |
| 1.2 Specifications and Features              |    |
| CPU Processor                                |    |
| Chipset                                      |    |
| PCI                                          | 5  |
| Integrated LAN Controller                    | 5  |
| Universal Serial Bus                         | 5  |
| WOL (Wake On LAN)                            | 5  |
| Award BIOS                                   | 6  |
| ATA 100/133 On Board                         | 6  |
| PCI-Based AC 97 Audio Processor              | 6  |
| VGA On Board                                 |    |
| AGP 4X/8X On Board                           |    |
| 1394A high performance serial bus on board   |    |
| 1.3 4S661QP Layout Diagram                   | 8  |
| 1.4 CPU and CPU Fan Installation             | 10 |
| 1.4.1. CPU Installation with Socket 478      | 10 |
| 1.4.2. CPU Fan Installation with P4 Fan Base | 11 |
| 1.5. DDR SDRAM Installation                  | 12 |
| 1.6 Connectors & Jumpers Setting             | 13 |
| 1.6.1. Back Panel I/O Connectors             | 13 |
| 1.6.1.1. PS/2 Mouse / Keyboard Connectors    | 13 |
| 1.6.1.2. 3xUSB Ports                         |    |
| 1.8.1.3. Serial Interface Port: COM1         |    |
| 1.6.1.4. Parallel Interface Port             | 14 |

#### **Contents**

| 1.6.1.5. Audio Port Connectors                           | 14                   |
|----------------------------------------------------------|----------------------|
| 1.7.1.6 VGA Connector                                    |                      |
| 1.7.1.7 1394A Connector                                  |                      |
| 1.6.2. ATX Main Power Connectors: PW1/PW2                |                      |
| 1.6.3. Floppy Disk Connector: FDD                        |                      |
| 1.6.4. Hard Disk Connectors: IDE1/IDE2                   |                      |
| 1.6.5. Fan Connectors: FAN1~3                            |                      |
| 1.6.6. Audio-In Connectors: CD1/AUX1                     |                      |
| 1.6.7. Wake On LAN Connector: WOL                        |                      |
| 1.6.8. USB Pin Headers                                   |                      |
| 1.6.9. 1394A Pin Header                                  |                      |
| 1.6.10. Front Panel Connectors: PANEL1                   |                      |
| 1.6.11. SPDIF Connector: SPDIF1                          |                      |
| 1.6.12. IR infrared module: IR1 Connector                |                      |
| 1.6.13. Front Audio Connector: JP1                       |                      |
| 1.6.14. CMOS Function Selector: JP4                      | 21                   |
| 2. BIOS Setup                                            | 22                   |
| 2.1 BIOS Support                                         | 22                   |
| 2.2 Main Menu                                            | 25                   |
| 2.3 Standard CMOS Features                               | 28                   |
| 2.4 Advanced BIOS Features                               | 32                   |
| 2.5 Advanced Chipset Features                            | 36                   |
| 2.6 Integrated Peripherals                               |                      |
|                                                          |                      |
| 2.7 Power Management Setup                               |                      |
| 2.7 Power Management Setup<br>2.8 PnP/PCI Configurations | 48                   |
| 2.8 PnP/PCI Configurations                               |                      |
| 2.8 PnP/PCI Configurations<br>2.9 PC Health Status       | 51                   |
| 2.8 PnP/PCI Configurations                               | 51<br>52             |
| 2.8 PnP/PCI Configurations                               | 51<br>52<br>54       |
| 2.8 PnP/PCI Configurations                               | 51<br>52<br>54<br>55 |
| 2.8 PnP/PCI Configurations                               |                      |

| 2.15 Exit Without Saving               | 58 |
|----------------------------------------|----|
| 3. Drivers & Utilities                 |    |
| 3.1 Auto-run Menu                      | 59 |
| 3.2 Installing IDE Driver              | 61 |
| 3.3 Installing LAN Driver              | 62 |
| 3.4 Installing Audio Driver            | 63 |
| 3.4.1 Installing 6-channel Driver      |    |
| 3.4.2 Verifying 6-channel Driver       | 64 |
| 3.5 Installing USB 2.0 Driver          | 66 |
| 3.6 Installing VGA Driver              | 68 |
| 3.7 Installing AGP Driver              |    |
| Appendix I On Model 4S661QP            | 72 |
| Motherboard Compatibility Test         | 72 |
| (1) CPU Compatibility Test             |    |
| (2) Memory Compatibility Test          |    |
| (3) AGPDisplay Card Compatibility Test |    |

## **Package Contents**

- ◆2xUltra ATA IDE Cables
- ◆1x FDD Cable
- ◆Flash Memory with BIOS
- •Fully Setup Driver CD with built in utilities.
- ◆User Manual.
- ◆I/O Shielding.

# Chapter 1 Specifications

## 1. 4S661QP Specifications

#### 1.1 Introduction

The 4S6661QP motherboard is an integration of Intel P4 CPUs in Socket-478 packaging and the North Bridge SiS661FX supporting 800/533/400 MHz Front Side Bus.

North Bridge SiS661FX on board also supports DDR 400/333/266/200 DRAMs and the integrated AGP 8X/4X Interface, while the South Bridge SiS963 provides stable supports of ULTRA ATA 133/100, 6-channel Audio playback, LPC Super I/O, USB 2.0/1.1 interface, IEEE1394A interface, PCI interface as well as integrated 10/100Mbit Fast Ethernet LAN Controller

The resulting architecture will provide an ideal multi-task environment to support operating systems such as MS-DOS, Windows, Windows NT, Windows ME, Windows 2000, Novell, OS/2, Windows 95/98, Windows 98SE, Windows XP, UNIX, Liunx, SCO UNIX etc. This user-friendly manual is to describe in detail how to install, configure and use this motherboard with drivers and BIOS setup illustrations.

This manual is a general reference of the first release of this motherboard which is subject to update without notice. If any difference is found between this manual and the motherboard you are using, please refer to the Web Site.

### 1.2 Specifications and Features

#### **CPU Processor**

| Supporting 800/533/400MHz System Interface speed.

| Single Socket 478 for Intel P4<sup>TM</sup> 1.5 to 3.2GHz or higher\* (Northwood Processor).

| Supporting Intel Netburst<sup>TM</sup> Micro-architecture.

<sup>k</sup> The higher frequency CPU should be compatible with Intel CPU specificiation and the motherboard latest BIOS version which will be released on the web site.

#### Chipset

 $\mid$  SiS661FX North Bridge, supporting 800/533/400MHz FSB and AGP 2.0/3.0  $\,$  interface

| SiS963 South Bridge.

#### **PCI**

| Supporting 33MHz PCI Bus speed.

1 x PCI slots on board

#### **Integrated LAN Controller**

| Supporting 10/100Mbit Fast Ethernet LAN

| Supporting 1xRJ45 Connector

#### **Universal Serial Bus**

| Supporting 3 on-board Universal Serial Bus(USB) Ports and 2 external Universal serial Bus(USB) Ports.

| Supporting USB 2.0/1.1

#### **WOL (Wake On LAN)**

| Supporting system power-on by LAN Ring-up signal.

#### **Award BIOS**

| Supporting Plug & Play specification which detects the peripheral devices and expansion cards automatically

| Supporting CD-ROM, SCSI, LAN BOOT, Temperature sensor, LAN, Alarm Bus CLK setup

| Supporting Desktop Management Interface (DMI) function for recording mainboard specification

#### ATA 100/133 On Board

Supporting four IDE devices with 2 x IDE connectors

Supporting PIO Mode 5, Master Mode, high performance hard disk drives

Dual -channel Ultra DMA 33/66/100/133 Bus Master Mode

Supporting IDE interface with CD-ROM

| Supporting high capacity hard disk drives

Supporting LBA mode

#### PCI-Based AC 97 Audio Processor

AC 97 2.2 compatible Codec, 6-channel Audio interface.

| 18-bit Stereo Full-Duplex Codec with up to 48 KHz sampling rate

| 4 Analog Line-level Stereo inputs for connection from Line, CD, Viedo and AUX

| 2 Analog Line-level Stereo inputs for speakerphone and PC beep

#### VGA On Board

| 1x 15-pin VGA connector on board

| CRT highest resolution mode: 2048x1536x32@75NI

#### AGP 4X/8X On Board

AGP 66MHz, 1.5V for AGP4X/8X graphic card.

AGP 3.5/2.0 compliant

| Digital LCD/TV-out card supported

| LCD highest solution mode: 1600x1200x32@60NI | TV highest solution mode: 1024x768x32@60NI

#### 1394A-- high performance serial bus on board

1394A Interface on board

Compliant with IEEE 1394A-2000 standard for high performance serial bus

| Supporting 2x1394 ports, 400/200/100 Mbits transfer rates

## 1.3 4S661QP Layout Diagram

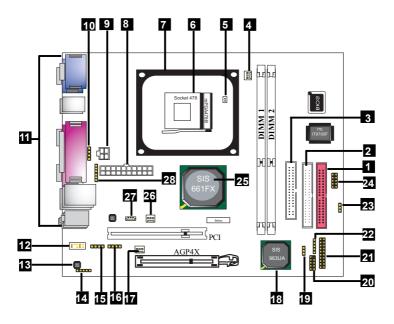

#### **4S661QP Component Layout:**

- 1. IDE1: IDE Connector 2. IDE2: IDE Connector
- 3. FDC1: Floppy Drive Connector
- 4. FAN1: CPU Fan Connector
- 5. Thermal Detector
- 6. P4 CPU Socket 478
- 7. P4 CPU Fan Base
- 8. ATX Main Power Connector
- 9. +12V Power Connector
- 10. DEBUG1: Connector for Printer ERROR debug
- 11. Back Panel: Back Panel I/O Connectors ( Mouse, Keyboard, COM1, VGA, Printer, 1394A Port, 3xUSB ports, Mic in, Line in, Speaker, RJ45)
- 12. JP1: Front Audio Pin-header
- 13. ALC650: 6-channel AC'97 Audio CODEC
- 14. SPDIF1: SPDIF (S/P Digital Interface Format) Connector
- 15. AUX1: Audio-in connector for Wave audio input
- 16. CD1: CD Audio-in connector
- 17. FAN3: Cooling Fan connector
- 18. South Bridge SiS963
- 19. JP4: Jumper for Clear CMOS Select
- 20. USB2 Header: USB2 Pin-header for 2 external USB ports
- 21. Panel1: Front Panel connectors
- 22. JP5: Pin Header supporting 1 external USB Port
- 23. JP10: Jumper for USB2 Wake-up Select
- 24. IR2: Connector for Infrared signal transmission/reception.
- 25. North Bridge SiS661FX
- 26. FAN2: Cooling Fan connector
- 27. WOL1: Wake On LAN connector
- 28. 1394A Header: 1393A Pin-header for 1x external 1394A port

### 1.4 CPU and CPU Fan Installation

This motherboard is designed with Socket 478 for Intel P4<sup>TM</sup> processor.

#### 1.4.1. CPU Installation with Socket 478

- 1. Pull the lever sideways away from the socket then raise the lever to a 90-degree angle.
- 2. Locate Pin 1 in the socket Pin 1 of CPU is marked by the yellow corner or cut edge on the CPU. Match Pin 1 of Socket 478 and Pin 1 of CPU.
- 3. Pull up the lever of Socket 478 to let the CPU in and press the lever down to lock the CPU.
- 4. Make sure that Pin 1 of Socket 478 is matching with Pin 1 of CPU.
- 5. Make sure that all CPU pins are completely in socket before pressing down the socket lever.

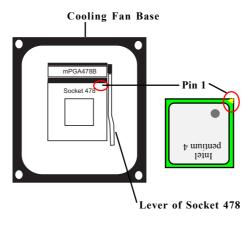

#### 1.4.2. CPU Fan Installation with P4 Fan Base

- 1. P4 CPU Fan is typically designed with 4 latches and mounted with a thick heatsink. Please do not use other type of CPU fan which cannot match the P4 Fan base on board.
- Install the P4 CPU fan into the Fan base in such a way that the 4 latches of the CPU Fan match with the 4 Supporters of the CPU Fan Base.
- 3. Press down the latches to lock CPU Fan to the Fan Base.
- 4. Then connect the Fan Power Cable to one of the Fan connectors on board.
- Make sure that the Fan Power Cable is correctly connected to Fan Connector.

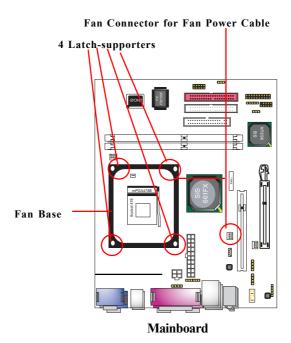

#### 1.5. DDR SDRAM Installation

This motherboard supports a maximized 2GB DDR SDRAM. It provides two184-pin unbuffered DDR sockets. It supports 64MB to 1GB DDR memory module.

#### **DDR SDRAM Installation Procedures:**

- 1. The DDR socket has a "Plastic Safety Tab" and the DDR memory module has an asymmetrical notch", so the DDR memory module can only fit into the slot in one direction.
- 2. Push the tabs out. Insert the DDR memory modules into the socket at a 90-degree angle then push down the module vertically to fit it into place.
- 3. The Mounting Holes and plastic tabs should fit over the edge and hold the DDR memory modules in place.

Note: If you want to run FSB 800/533MHz on this Motherboard (with 133MHz CPU), you must use DDR 400/333/266MHz module.

| Bank   | Memory module                  |  |
|--------|--------------------------------|--|
| DIMM 1 | 64MB, 128MB, 256MB, 512MB, 1GB |  |
|        | 184 pin, 2.5V DDR SDRAM        |  |
| DIMM 2 | 64MB, 128MB, 256MB, 512MB, 1GB |  |
|        | 184 pin , 2.5V DDR SDRAM       |  |
|        | Total System Memory (Max 2GB)  |  |

184-pin DDR Module

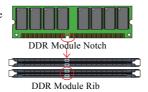

Warning: Be sure to turn off system power whenever to insert or remove a Memory Module. Otherwise, the power will damage the module or even the system.

### 1.6 Connectors & Jumpers Setting

#### 1.6.1. Back Panel I/O Connectors

This motherboard provides the following back panel connectors:

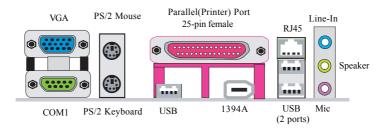

#### 1.6.1.1. PS/2 Mouse / Keyboard Connectors

The motherboard provides a standard PS/2 mouse / Keyboard mini DIN connector for attaching a PS/2 mouse. You can plug a PS/2 mouse / Keyboard directly into this connector.

#### 1.6.1.2. 3xUSB Ports

The motherboard provides a OHCI(Open Host Controller Interface)Universal Serial Bus Roots for attaching USB devices such as a keyboard, mouse and other USB devices. You can plug the USB devices directly into this connector.

#### 1.8.1.3. Serial Interface Port: COM1

The serial interface port is sometimes referred to as an RS-232 port or an asynchronous communication port. Mice, printers, modems and other peripheral devices can be connected to a serial port. The serial port can also be used to connect computer systems together. If you like to transfer the contents of your hard disk to another system, it can be accomplished with serial port.

COM<sub>1</sub>

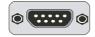

#### 1.6.1.4. Parallel Interface Port

Unlike serial ports, parallel interface ports have been standardized and should not present any difficulty interfacing peripherals to your system. Sometimes called a Centronics port, the parallel port is almost exclusively used with printers. The parallel port on your system is a 25-pin, DB 25 connector.

#### 1.6.1.5. Audio Port Connectors

Speaker out is a connector for Speakers or Headphones. Line in is used for external CD player, Tape player, or other audio devices. Mic is a connector for the microphones.

#### 1.7.1.6 VGA Connector

1x 15-pin VGA connector on board, supporting CRT highest resolution mode: 2048x1536x32@75NI

#### 1.7.1.7 1394A Connector

1394A Iconnector on board, compliant with IEEE 1394A-2000 standard for high performance serial bus, supporting 400/200/100 Mbits transfer rates.

#### 1.6.2. ATX Main Power Connectors: PW1/PW2

This connector supports the power button on-board. Using the ATX power supply, functions such as Modem Ring Wake-Up and Soft Power Off are supported on this motherboard. This power connector supports instant power-on functionality, which means that the system will boot up instantly when the power connector is inserted on the board. ATX 4-pin power connector only support +12V voltage.

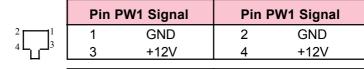

|       | Pin PW2 Signal |       | Pin P | W2 Signal |
|-------|----------------|-------|-------|-----------|
| 10 20 | 1              | 3.3V  | 11    | 3.3V      |
|       | 2              | 3.3V  | 12    | -12V      |
|       | 3              | GND   | 13    | GND       |
|       | 4              | 5V    | 14    | PS-ON     |
| 7     | 5              | GND   | 15    | GND       |
|       | 6              | 5V    | 16    | GND       |
|       | 7              | GND   | 17    | GND       |
| 1 11  | 8              | PW-OK | 18    | -5V       |
|       | 9              | 5V_SB | 19    | 5V        |
|       | 10             | 12V   | 20    | 5V        |

#### Note:

When you set up P4 power supply, both PW1 and PW2 must be connected to power.

#### **Important:**

To switch on your power supply, please make sure:

- 1. Memory Module is properly installed.
- 2. Power supply setup is OK.

#### 1.6.3. Floppy Disk Connector: FDD

This connector supports the provided floppy drive ribbon cable. After connecting the single end to the board, connect the two plugs on the other end to the floppy drives.

#### 1.6.4. Hard Disk Connectors: IDE1/IDE2

These connectors are provided with IDE hard disk ribbon cable into the package . After connecting the end of cable with single connector to the mainboard, connect the other two connectors at the other end to your hard disk. If you install two hard disks, you must configure the second drive to Slave mode by setting its jumper settings. BIOS now supports SCSI device or IDE CD-ROM boot up (see "HDD Sequence SCSI/IDE First" & "Boot Sequence" in the BIOS Features Setup of the BIOS SOFTWARE).

#### 1.6.5. Fan Connectors: FAN1~3

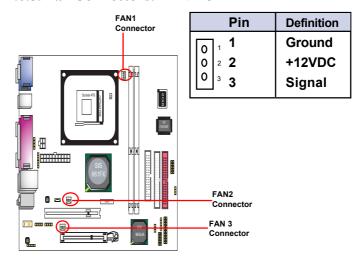

FAN1, FAN2 and FAN3 connectors

#### 1.6.6. Audio-In Connectors: CD1/AUX1

CD1 and AUX1 are the connectors for CD-Audio and Wave Input signal. Please connect them to CD-ROM CD-Audio output connector.

| Pin CD1 | Definition |
|---------|------------|
| 1       | CD-L       |
| 2       | GND        |
| 3       | GND        |
| 4       | CD-R       |

| Pin AUX1 | Definition |
|----------|------------|
| 1        | WAVL       |
| 2        | GND        |
| 3        | GND        |
| 4        | WAVR       |

#### 1.6.7. Wake On LAN Connector: WOL

CN2 is a Wake On LAN (WOL) connector for transmitting the Ring signal from a PCI LAN card to wake up system. If you use a PCI LAN card for system networking, you can connect this Wake On LAN connector with the PCI LAN card on board for Wake On LAN function.

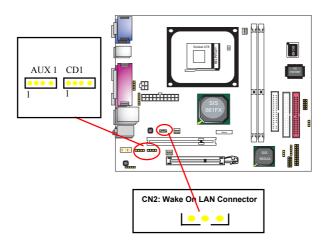

#### 1.6.8. USB Pin Headers

USB Pin Headers support external USB ports. Each USB pin header requires a USB cable for expansion of two or one USB ports. This optional USB cable is available from your motherboard dealer or vendor.

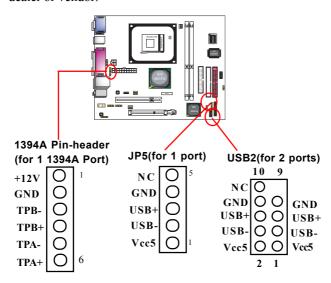

#### 1.6.9. 1394A Pin Header

1x 1394A Pin-header on board, compliant with IEEE 1394A-2000 standard for high performance serial bus, supporting 1x1394 A port, 400/200/100 Mbits transfer rates.

#### Front Panel Connectors 20 19 18 17 RST 16 15 14 13 **HD LED** 12 11 9 10 SPEAKER 7 🗓 😑 🖻 5 3 2 PS<sub>I</sub>SW

#### 1.6.10. Front Panel Connectors: PANEL1

#### **PSSW**

The system power is controlled by a momentary switch connected to this lead. Pushing the button once will switch the system ON.

#### Power LED Lead (PW LED)

The system power LED lights when the system power is on.

#### **Speaker Connector (SPEAKER)**

The speaker (onboard or offboard) provides error beep code information during the Power Self-Test when the computer cannot use the video interface. The speaker is not connected to the audio subsystem and does not receive output from the audio subsystem.

#### Hard Drive LED Connector (HD LED)

This connector supplies power to the cabinet IDE activity LED. Read and write activity by devices connected to the Primary or Secondary IDE connectors will cause the LED to light up.

#### Reset Switch Lead (RST)

The connector can be connected to a reset switch. Press this reset switch to restart system.

#### 1.6.11. SPDIF Connector: SPDIF1

SPDIF1 is designed on board for Digital Audio in/out.

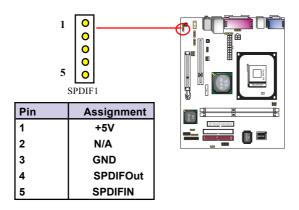

#### 1.6.12. IR infrared module: IR1 Connector

This connector supports the optional wireless transmission and reception infrared module. You must configure the setting through the BIOS setup to use the IR function.

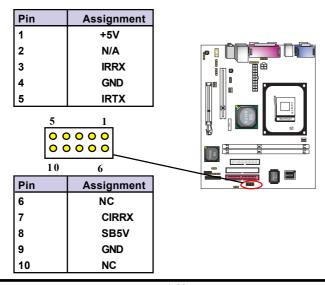

#### 1.6.13. Front Audio Connector: JP1

JP1 provides connection to the Front Audio connectors of the Front Audio Panel.

To use this Front Audio Connector, please remove the jumper caps on it and connect it to the Front Audio Panel.

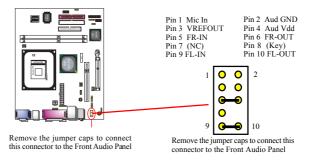

#### 1.6.14. CMOS Function Selector: JP4

When you have problem with booting system, you may clear CMOS to restore the optimum default BIOS data.

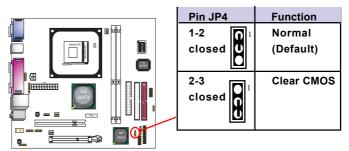

- 1. Remove the Jumper cap of Jp5 from 1-2.
- 2. After 1 or two seconds, set Jp5 to 2-3 closed with the jumper cap.
- 3. After 1 or two seconds, restore the Jp5 to 1-2 closed. Now, the CMOS RAM has restored to the optimum default setting.

## Chapter 2 BIOS Setup

## 2. BIOS Setup

### 2.1 BIOS Support

This chapter discusses the Award BIOS Setup program built in the ROM BIOS. The Setup program allows the user to modify the basic system configuration. The modification is then stored in battery-backed RAM so that it can retain the setup information after the power is turned off. The Award BIOS installed in your computer system ROM (Read Only Memory)is a custom version of an industry standard BIOS. The BIOS provides critical low-level support for standard devices such as disk drives and serial and parallel ports. This chapter is intended for guiding you through the process of configuring your system BIOS.

#### Plug and Play Support

This AWARD BIOS supports the Plug and Play Version 1.0A specification. ESCD(Extended System Configuration Data) write is also supported.

#### **EPA Green PC Support**

This AWARD BIOS supports Version 1.03 of the EPA Green PC specification.

#### **PCI Bus Support**

This AWARD BIOS also supports Version 2.1 of the Intel PCI (Peripheral Component Interconnect)local bus specification.

#### **APM Support**

This AWARD BIOS supports Version 1.1&1.2 of the Advanced Power Management(APM) specification.Power management features are implemented via the System Management Interrupt(SMI). Sleep and Suspend power management modes are supported. Power to the hard disk drives and video monitors can be managed by this AWARD BIOS.

#### **DRAM Support**

DDR SDRAMs (Double Data Rate SDRAM) are supported.

#### **CPU Support**

This AWARD BIOS supports the Intel P4 Processor.

#### Setup Menu

In general, you use the arrow keys to highlight items of the Main BIOS Setup Menu, press <Enter>to select, use the <PgUp>and <PgDn>keys to change entries, press<F1>for help and press <Esc> to quit The following table provides more detail about how to navigate in the Setup program by using the keyboard.

#### Note:

(BIOS version 1.0 is for reference only. If there is a change in BIOS version, please use the actual version on the BIOS.)

| Keystroke   | Function                                       |  |
|-------------|------------------------------------------------|--|
| Up arrow    | Move to previous item                          |  |
| Down arrow  | Move to next item                              |  |
| Left arrow  | Move to the item on the left(menu bar)         |  |
| Right arrow | Move to the item on the right(menu bar)        |  |
| Esc         | Main Menu: Quit without saving changes         |  |
|             | Submenus: Exit Current page to the next higher |  |
|             | level menu                                     |  |
| Move Enter  | Move to item you desired                       |  |
| PgUp key    | Increase the numeric value or make changes     |  |
| PgDn key    | Decrease the numeric value or make changes     |  |
| +Key        | Increase the numeric value or make changes     |  |
| -Key        | Decrease the numeric value or make changes     |  |
| Esc Key     | Main menu-Quit and not save changes into       |  |
|             | CMOS                                           |  |
|             | Status Page Setup Menu and option Page Setup   |  |
|             | Menu-Exit Current page and return to Main      |  |
|             | Menu                                           |  |
| F1 Key      | General help on Setup navigation keys.         |  |
| F5 Key      | Load previous values from CMOS                 |  |
| F6 Key      | Load the fail-safe defaults from BIOS default  |  |
|             | table                                          |  |
| F7 Key      | Load the optimized defaults                    |  |
| F10 Key     | Save all the CMOS changes and exit             |  |

### 2.2 Main Menu

Once you enter AWARD BIOS CMOS Set up Utility, the Main Menu will appear on the screen and allows you to select from several setup function. Use the arrow keys to select the items and press<Enter> to enter the sub-menu.

#### Attention:

The information about BIOS defaults in this manual is just for reference, please refer to the BIOS installed on board for default BIOS confirmation.

#### Phoenix - AwardBIOS CMOS Setup Utility

| ▶ Standard CMOS Features ▶ Advanced BIOS Features ▶ Advanced Chipset Features ▶ Integrated Peripherals ▶ Power Management Setup ▶ PNP/PCI Configurations ▶ PC Health Status | Frequency/Voltage Control Load Fail-safe Defaults Load Optimized Defaults Set Supervisor Password Set User Password Save & Exit Setup Exit without Saving |  |
|----------------------------------------------------------------------------------------------------|----------------------------------------------------------------------------------------------------|--|
| Esc : Quit F9: Menu in BIOS<br>F10 : Save & Exit Setup                                                                                                    | ←→↑↓: Select Item                                                                                                    |  |
| Time, Date, Hard Disk Type                                                                                                    |                                                                                                    |  |

#### Standard CMOS Features

This setup page includes all the items in standard compatible BIOS.

#### Advanced BIOS Features

This setup page includes all the items of the BIOS special enchanced features.

#### **Advanced Chipset Features**

This setup page includes all the items of the Chipset special enchanced features.

#### **Integrated Peripherals**

This selection page includes all the items of the IDE hard drive and Programmed Input/Output features.

#### **Power Management Setup**

This setup page includes all the items of the power manage ment features.

#### PnP/PCI Configurations

This setup page includes the user defined or default IRQ Setting.

#### PC Health Status

This page shows the hardware Monitor information of the system.

#### Frequency/Voltage Control

This setup page controls the CPU's clock and frequency ratio

#### Load Fail-safe Defaults

Use this menu to load the BIOS default values for the minimal/stable performance for your system to operate.

#### **Load Optimized Defaults**

These settings are for configuring a workable computer when something is wrong. If you cannot boot the computer successfully, select the BIOS Setup options and try to diagnose the problem after the computer boots. These settings do not provide optional performance.

#### Set Supervisor/User Password

Change, set, or, disable password. It allows you to limit access to the system and Setup, or just to Setup.

Save & Exit Setup
Save CMOS value changes to CMOS and exit setup.

Exit Without Saving
Abandon all CMOS value changes and exit setup.

### 2.3 Standard CMOS Features

This main option in the Standard CMOS Setup Menu is divided into 10 fields or items. Each field provides one or more setup choices. Use the arrow keys to highlight the field and then use the <PgUp> or <PgDn> keys to select the value or choice

Phoenix - AwardBIOS CMOS Setup Utility
Standard CMOS Features

| Date(mm:dd:yy)                            | Tue,Jun 6 2002   | Item Help                      |
|-------------------------------------------|------------------|--------------------------------|
| Time (hh:mm:ss)                           | 11:26:10         | Menu Level                     |
| IDE Primary Master                        | None             | Wellu Level                    |
| IDE Primary Slave<br>IDE Secondary Master |                  | Change the day,<br>month, year |
| IDE Secondary Master                      | None             | and century.                   |
| Drive A                                   | 1.44M,3.5 in     |                                |
| Drive B                                   | None             |                                |
| Floppy 3                                  | Disabled         |                                |
| Video                                     | EGA/VGA          |                                |
| Halt On                                   | All,But Keyboard |                                |
| Base Memory                               | 640K             |                                |
| Extended Memory                           | 65472K           |                                |
| Total                                     | 1024K            |                                |

←→↑↓: Move Enter:Select +/-/PU//PD:Value F10:Save ESC:Exit F1:General Help F5:Previous Values F6:Fail-Safe Defaults F7:Optimized Defaults

#### **Main Menu Selections**

| Options                | Description                                                                                                    |
|------------------------|----------------------------------------------------------------------------------------------------|
| Month Day Year         | Set the system,date. Note that the                                                                                                    |
|                        | 'Day' automatically changes                                                                                                    |
|                        | when you set the data.                                                                                                    |
| Hour Minute Second     | Select the hour, minute and                                                                                                    |
|                        | second of the time.                                                                                                    |
| Options are in its sub | Press <enter> to enter sub menu.</enter>                                                                                                    |
| menu.                  |                                                                                                    |
| Options are in its sub | Press <enter> to enter sub menu.</enter>                                                                                                    |
| menu.                  |                                                                                                    |
| Options are in its sub | Press <enter> to enter sub menu.</enter>                                                                                                    |
| menu.                  |                                                                                                    |
| Options are in its sub | Press <enter> to enter sub menu</enter>                                                                                                    |
| menu.                  |                                                                                                    |
| None                   | Select the type of floppy disk                                                                                                    |
| 360K,5.25in,           | drive installed in your system.                                                                                                    |
| 1.2M,5.25in            |                                                                                                    |
| 720K,3.5M              |                                                                                                    |
| 1.44M,3.5in            |                                                                                                    |
| 2.88M,3.5in            |                                                                                                    |
| Disabled               | Disable or support the 3rd                                                                                                    |
| Driver A               | floppy mode in Drive A, or                                                                                                    |
| Driver B               | Drive B or both.                                                                                                    |
| Both                   |                                                                                                    |
| EGA/VGA                | Select the default video device.                                                                                                    |
| CGA 40                 |                                                                                                    |
| CGA 80                 |                                                                                                    |
| MONO                   |                                                                                                    |
|                        | Month Day Year  Hour Minute Second  Options are in its sub menu.  Options are in its sub menu.  Options are in its sub menu.  Options are in its sub menu.  Options are in its sub menu.  None  360K,5.25in,  1.2M,5.25in,  720K,3.5M  1.44M,3.5in  2.88M,3.5in  Disabled  Driver A  Driver B  Both  EGA/VGA  CGA 40  CGA 80 |

| Item        | Options           | Description                       |
|-------------|-------------------|-----------------------------------|
| Halt On     | All Errors        | Select the situation in which you |
|             | No Errors         | want the BIOS to stop the POST    |
|             | All, but Keyboard | process and notify.               |
|             | All, but Diskette |                                   |
|             | All, but Disk/Key |                                   |
| Base Memory | (640K)            | The amount of conventional mem-   |
|             |                   | ory detected during boot up.      |
| Extended    | ( 65472K )        | The amount of conventional mem-   |
| Memory      |                   | ory detected during boot up.      |
| Total       | ( 1024K )         | The total memory available in     |
| Memory      |                   | system.                           |

IDE Primary(Master/Slave)/Secondary(Master/Slave)
Press Enter on these items to show the following sub-menu:

### Primary Master/Secondary

| IDE HDD Auto-Detection | Press Enter Item Help |            |
|------------------------|-----------------------|------------|
| IDE Primary Master     | Auto                  |            |
| Access Mode            | Auto                  | Menu Level |
| Capacity               | 13022MB               |            |
| Cylinder               | 25232                 |            |
| Head                   | 16                    |            |
| Precomp                | 0                     |            |
| Landing Zone           | 25231                 |            |
| Sector                 | 61                    |            |

#### **IDE HDD Auto-Detection**

Press Enter on this item to let BIOS auto-detect your Hard Disk and show all the Primary Hard Disk Parameters (Capacity, Cylinder, Head, Precomp, Landing Zone, Sector) on the menu.

#### IDE Primary(Master/Slave) / Secondary(Master/Slave)

This item allows you to detect the Hard Disk in 3 ways.

The Choices: Auto: BIOS Auto-detect HDD; None: No Hard Disk detected;

Manual: Manually detect HDD

#### Access Mode

This item allows you to select the Access mode to the Hard Disk

The Choices:

CHS: Select the Cylinder, Head, Sector addressing mode to access Hard Disk;

LBA: Select the Logical Block Addressing mode to access Hard Disk.

Large: Select Large Mode to access Hard Disk; Auto: Allow BIOS to auto-access Hard Disk;

#### Capacity

Showing the capacity of Hard Disk in MB.

#### Cylinder

Showing the number of cylinder in the Hard Disk.

#### Head

Showing the number of heads in the Hard Disk.

#### Precomp

The number of Pre-compensation.

#### Landing Zone

Number of Landing zone in the Hard Disk.

#### Sector

The number of Sector in the Hard Disk

### 2.4 Advanced BIOS Features

#### Phoenix - AwardBIOS CMOS Setup Utility Advanced BIOS Features

| Virus Warning                | Disabled    | Item Help |
|------------------------------|-------------|-----------|
| CPU L1 & L2 Cache            | Enabled     |           |
| Quick Power On Self Test     | Enabled     |           |
| First Boot Device            | Floopy      |           |
| Second Boot Device           | HDD-0       |           |
| Third Boot Device            | LS-120      |           |
| Boot Other Device            | Enabled     |           |
| Swap Floppy Drive            | Disabled    |           |
| Boot Up Floppy Seek          | Disabled    |           |
| Boot Up NumLock Status       | On          |           |
| Gate A20 Option              | Fast        |           |
| Typematic Rate Setting       | Disabled    |           |
| X Typematic Rate (Chars/Sec) | 6           |           |
| X Typematic Delay (Msec)     | 250         |           |
| Security Option              | Setup       |           |
| APIC Mode                    | Disabled    |           |
| x MPS Version Control For OS | 1.4         |           |
| OS Select For DRAM >64MB     | Non-OS2     |           |
| HDD S.M.A.R.T. Capability    | Disabled    |           |
| Report No FDD for Win95      | No          |           |
| Video BIOS Shadow            | Enabled     |           |
| EPA / (H/W Monitor) Show     | H/W Monitor |           |
|                              |             |           |

←→↑↓: Move Enter:Select +/-/PU//PD:Value F10:Save ESC:Exit F1:General Help F5:Previous Values F6:Fail-Safe Defaults F7:Optimized Defaults

#### Virus Warning

This option allows you to choose the VIRUS Warning feature for IDE Hard Disk boot sector protection. If this function is enabled and someone attempts to write data into this area, BIOS will show a warning message on screen and alarm beep.

The Choices:

Disabled(default), Enabled.

#### CPU L1 & L2 Cache

These fields allow you to Enable or Disable the CPU's L1(Internal) / L2(External) cache to provide better performance.

The choices:

Enabled(default); Disabled

#### **Quick Power On Self Test**

This category speeds up Power on self-Test(POST) after you power up the computer. If it is set to Enabled, BIOS will shorten or skip some check items during POST.

The choices:

Enabled(default); Disabled

#### First/Secondary/Third Boot Device

This BIOS attempts to load the operating system from the devices in the sequence selected in these items.

The Choices:

Floppy(default), LS120, HDD-0, SCSI, CDROM, HDD-1, HDD-2, HDD-3, ZIP100, LAN, USB-FDD, USB-Zip, USB-CDROM, USB-HDD, Disabled.

#### **Boot Other Device**

Allows user to set booting from other devices.

The Choices:

Enabled(default), Disabled.

#### Swap Floppy Drive

If the system has two floppy drives, you can swap the logical drive name assignments.

The Choices:

Disabled(default), Enabled.

#### **Boot Up Floppy Seek**

If enabled, this item allows BIOS to test floppy drives to determine whether they have 40 or 80 tracks.

The Choices:

Disabled(default), Enabled.

#### **Boot Up NumLock Status**

Select power on state for Numlock..

The Choices

On (default): Numpad is number keys;

Off: Numpad is arrow keys;

#### Gate A20 Option

Select if chipset or keyboard controller should control Gate A20.

The choices:

Normal: A pin in the keyboard controller controls Gate A20.

Fast (default): Lets chipset control Gate A20.

#### **Typematic Rate Setting**

Allows user to adjust the key stroke repeat rate.

The choices:

Enabled: Enabled this option to adjust the keystroke repeat rate: Disabled (default): Disabled.

#### Typematic Rate (Char/Sec)

Range between 6(default) and 30 characters per second. This option controls the speed of repeating keystrokes.

#### Typematic Delay (Msec)

This option sets the time interval for displaying the first and the second characters.

The Choices: 250(default), 500, 750, 1000.

#### **Security Option**

This category allows you to determine whether to use password access the system and Setup, or just Setup.

The choices:

System: To access system and BIOS Setup with correct password.

Setup (default): To access BIOS Setup with correct password.

#### APICMode

Allows user to disable/enable the APIC mode

The Choices: Disabled; Enabled

#### x MPS Version Control For OS

If APIC mode is enabled, this item allows user to select the MPS Version Control For OS.

The choices: 1.4; 1.1

#### OS Select For DRAM >64MB

Select the operating system that is running with greater than 64MB of RAM on the system.

The Choices: Non-OS2(default), OS2.

**HDDS.M.A.R.T.Capability**Allows user to choose the Self-monitoring Analysis and Reporting Technology for Hard Disk Drive.

The choices: Disabled(default): Enabled

#### Report No FDD for Win 95

Use this item to report no FDD for Win 95.

The choices: No; Yes

#### Video BIOS Shadow

Use this item to enable/disable the Video BIOS Shadow function The choices: Enabled; Disabled

**EPA/(H/W Monitor) Show**Use this item to enable/disable the Environmental Protection Association (EPA) / Hardware Monitor) logo on initiating screen..

The choices: H/W Monitor; EPA Logo

### 2.5 Advanced Chipset Features

This section allows you to configure the system based features of the installed chipset. This chipset manages bus speeds and access to system memory resources, such as DRAM and external cache. It also coordinates communications of the PCI bus and AGP interface.

Phoenix - AwardBIOS CMOS Setup Utility Advanced Chipset Features

| ► DRAM Clock/Timing Control Performance Mode DRAM Timing Control x DRAM CAS Latency x RAS Active Time(tRAS) x RAS Precharge Time (tRP) x RAS to CAS Delay (tRCD)                                                                                                    | Press Enter<br>Disabled<br>By SPD<br>2.5T<br>6T<br>3T                                                                                  | Item Help |
|----------------------------------------------------------------------------------------------------|----------------------------------------------------------------------------------------------------|-----------|
| ► AGP & P2P Bridge Control<br>AGP Aperture Size<br>Graphic Window WR Combin<br>AGP Fast Write Support<br>AGP Data Rate                                                                                                    | Press Enter<br>64MB<br>Disabled<br>Enabled<br>Auto                                                                                     |           |
| ▶ OnChip AGP Control Dual Display Support VGA Share Memory Size Hot Key Support OSD Support Display logo while POST Display Device Setting x Display Device x TV Device SElect LCD Setting x LCD Display Type x LCD Panel Resolution TV Setting x TV Display Mode x TV Display Mode x TV Display Mode | Press Enter Disabled 32 MB Disabled Disabled Disabled Disabled CRT1 None Disabled Full Screen 1024 x 768 Disabled NTSV Under Scan 525i |           |
| System BIOS Cacheable<br>Video RAM Cacheable<br>Memory Hole at 15M-16M                                                                                                    | Enabled<br>Enabled<br>Disabled                                                                                                    |           |

←→↑↓: Move Enter:Select +/-/PU/PD:Value F10:Save ESC:Exit F1:General Help F5:Previous Values F6:Fail-Safe Defaults F7:Optimized Defaults

#### ▶ DRAM Clock/Timing Control: Press <Enter> to reveal the following submenu.

#### Performance Mode

The Choices: Enabled; Disabled

#### **DRAM Timing Control**

Use this item to select the DRAM Clock/Timing mode.

The Choices:

By SPD: DRAM Timing is by Serial Presence Detect (SPD) which is located on the memory module itself.

Manual: DRAM Timing is set manually with the options following this item below.

#### X DRAM CAS Latency

This item is to set CAS (Column Access Stroke) Latency time.

The Choices: 2T; 2.5T; 3T

#### X RAS Active Time (tRAS)

This item is to set Active to Precharge Delay cycle.

The Choices: 4T; 5T; 6T; 7T; 8T; 9T

#### X RAS Precharge Time (tRP)

This item is to set the RAS (Row Access Stroke) Precharge cycle. The Choices: 2T; 3T; 4T; 5T

X RAS to CAS Delay (tRCD)
This item is to set the RAS to CAS (Column Access Stroke) Delay cycle.

The Choices: 2T; 3T; 4T; 5T

# ► AGP & P2P BBridge Control: Press <Enter> to reveal the following submenu.

#### AGP Aperture Size

Select the size of the Accelerated Graphic Port(AGP) aperture. The aperture is a portion of the PCI memory address range dedicated for graphics memory address space. Host cycle that hit the aperture range are forwarded to the AGP without any translation.

The Choices: 128MB; 64MB(default),;32MB; 16MB; 8MB; 4MB;256MB

#### Graphic Window WR Combin

Use this item to enable/disable the Graphic Window Write Combin function.

The choices: Enabled; Disabled

#### AGP Fast Write Support

The Choices: Enabled; Disabled

#### AGPData Rate

The Choices: Auto; 1.x; 2x; 4x; 8x

▶OnChipAGP Control: Press <Enter> to reveal following submenu.

**Dual Display Support**The Choice: Disabled; Enabled

VGA Share Memory Size

The Choice: 16 MB; 32 MB; 64 MB; 128 MB

Hot Key Support

The Choice: Disabled; Enabled

**OSD Support** 

The Choice: Disabled; Enabled

Display Logo While POST

The Choice: Disabled; Enabled

**Display Device Setting** 

The Choice: Disabled; Enabled

While enabled, it provides two options.

x Display Device

The Choice: CRT1; CRT1+LCD; CRT1+TV; CRT1+CRT2

x TV Device Select

The Choice: None; Composite TV; S-video TV; SCART; Hi-vision TV; YPbPr

LCD Setting

The Choice: Disabled: Enabled

While enabled, it provides two options.

x LCDDisplay Type

The Choice: Full Screen: Center Screen

x LCD Panel Resolution

The Choice: 1024x768; 1280x1024; 1400x1050; 1688x806; 1600x1200;1408x806;

TV Setting

The Choice: Disabled: Enabled While enabled, it provides 3 options.

x TV Display Mode

The Choice: NTSC; NTSC-J; PAL; PAL-M; PAL-N

x TV Display Type

The Choice: Under Scan; Over Scan

YPbPrMode

The Choice: 525i; 525p; 750p; 1080i

**System BIOS Cacheable** 

The Choices: Disabled: Enabled

Video RAM Cacheable

The Choices: Disabled; Enabled

Memory Hole At 15-16M

The Choices: Disabled: Enabled.

# 2.6 Integrated Peripherals

Phoenix - AwardBIOS CMOS Setup Utility Integrated Peripherals

| ► SiS OnChip IDE Device    | Press Enter | Item Help |
|----------------------------|-------------|-----------|
| Internal PCI/IDE           | Both        |           |
| IDEPrimary Master PIO      | Auto        |           |
| IDE Primary Slave PIO      | Auto        |           |
| IDE Secondary Master PIO   | Auto        |           |
| IDESecondary Slave PIO     | Auto        |           |
| Primary Master Ultra DMA   | Auto        |           |
| Primary Slave Ultra DMA    | Auto        |           |
| Secondary Master Ultra DMA | Auto        |           |
| Secondary Slave Ultra DMA  | Auto        |           |
| IDE Burst Mode             | Enabled     |           |
| IDE Buist Wode             | Enabled     |           |
| ► SiS OnChip PCI Device    | Press Enter |           |
| SiS USB Controller         | Enabled     |           |
| USB Ports Number           | 6 Ports     |           |
| USB 2.0 Controller         | Enabled     |           |
| USB Keyboard Support       | Enabled     |           |
| USB Mouse Support          | Enabled     |           |
| SiS AC97 Audio             | Enabled     |           |
| SiS 10/100M Ethernet       | Enabled     |           |
| SiS 1394 Controller        | Enabled     |           |
|                            |             |           |
|                            |             |           |
| ► Onboard Super IO Device  | Press Enter |           |
| Onboard FDC Controller     | Enabled     |           |
| Onboard Serial Port 1      | 3F8/IRQ4    |           |
| Onboard Serial Port 2      | 2F8/IRQ3    |           |
| UART Mode Select           | Normal      |           |
| x UR2 Duplex Mode          | Half        |           |
| Onboard Parallel Port      | 378/IRQ7    |           |
| Parallel Port Mode         | ECP         |           |
| ECP Mode Use DMA           | 3           |           |
| Game Port Address          | 201         |           |
| MIDI Port Address          | 330         |           |
| MIDI Port IRQ              | 10          |           |
| IDE HDD Block Mode         | Enabled     | 1         |
| Init Display First         | PCI Slot    |           |

←→↑↓: Move Enter:Select +/-/PU/PD:Value F10:Save ESC:Exit F1:General Help F5:Previous Values F6:Fail-Safe Defaults F7:Optimized Defaults

# SiS On-Chip IDE Devicee: Press Enter to configure the following submenu:

#### Internal PCI/IDE

Use this item to choose the ePCI/IDE mode.

The choices: Both; Disabled; Primary; Secondary

#### IDE Primary Master/Slave PIO

Auto (default):BIOS will automatically detect the IDE HDD Accessing mode.

Mode 0~4: Manually set the IDE Accessing mode.

#### IDE Secondary Master/Slave PIO

Auto (default):BIOS will automatically detect the IDE HDD Accessing mode.

Mode  $0\sim \overline{4}$ : Manually set the IDE Accessing mode.

#### Primary Master/Slave Ultra DMA

Auto (default):BIOS will automatically enable Ultra DMA mode of the IDE HDD Accessing .

Disabled: UDMA mode is disabled

#### Secondary Master/Slave Ultra DMA

Auto (default):BIOS will automatically enable the Ultra DMA mode of the IDE HDD Accessing mode.

Disabled: Ultra DMA disabled.

#### IDE Burst Mode

Use this item to enable/disable the IDE Burst mode.

# SiS On-Chip PCI Devicee: Press Enter to configure the following submenu:

#### SiS USB Controller

Use this item to enable or disable the USB Controller.

The Choices: Enabled (default); Disabled

#### **USB Ports Number**

Use this item to select the USB ports supported The Choices: 6 Ports; 5 ports; 4 ports; 3 ports

#### **USB 2.0 Controller**

If USB Controller is enabled, use this item to enable or disable USB 2.0 controller.

The Choices: Enabled (default); Disabled

#### USB Keyboard/Mouse Support

Use this item to enable or disable the USB Keyboard / Mouse support.

The Choices: Enabled; Disabled

#### SiS AC97 Audio

Use this item to enable/disable the AC97 Audio/ SW Modem function

The Choices: Enabled; Disabled

#### SiS 10/100M ETHERNET

Use this item to enable or disable the 10/100 Ethernet controller.

The Choices: Enabled; Disabled

#### SiS 1394 Controller

Use this item to enable or disable the 1394 Controller.

The Choices: Enabled; Disabled

# Onboard Super IO Devicee: Press Enter to configure the following submenu:

#### Onboard FDC Controller

The choices: Enabled (default) Disbled

#### Onboard Serial Port 1/2

Select an address and corresponding interrupt for the first and second serial ports.

The Choices: Auto; 3F8/IRQ4; 2F8/IRQ3; 3E8/IRQ4; 2E8/IRQ3; Disabled.

#### **UART Mode Select**

This item allows you to select which Infra Red(IR) function of the onboard I/O chip you wish to use.

The Choices: Normal(default), IrDA, SCR, ASKIR.

#### **UR2 Duplex Mode**

This item allows you to select which Infra Red(IR) function of the onboard I/O chip you wish to use.

The Choices: Half (default), Full.

#### **Onboard Parallel Port**

This item allows you to select the onboard parallel port and IRQ. The Choices: 378/IRQ7; 278/IRQ5; 3BC/IRQ7; Disabled

#### Parallel Port Mode

The choices are for Parallel Port Mode select:

The choices: SPP; EPP:: ECP; ECP+EPP

#### ECP Mode Use DMA

The Choices: 3(default), 1.

#### **Game Port Address**

The choices are for setting Game Port Address:

201 (default); 209; Disabled

#### MIDI Port Address

The choices are for setting MIDI Port Address:

300; 330 (default); Disabled.

#### MIDIPortIRQ

The choices are for setting MIDI Port IRQ:

10 (default): 5

#### **IDE HDD Block Mode**

If your IDE HDD supports block mode select, enabled is for automatic detection of the optimal number of block read/write per sector the drive can support..

The Choices: Enabled(default); Disabled

#### **Init Display First**

Use this item to enable or disable the onboard USB controller.

The Choices: PCI Slot(default); AGP

## 2.7 Power Management Setup

# Phoenix - AwardBIOS CMOS Setup Utility Power Management Setup

| ACPI Function                                                                                                    | Enabled                                                                                                    | Item Help |
|----------------------------------------------------------------------------------------------------|----------------------------------------------------------------------------------------------------|-----------|
| ACPI Suspend Type Power Management Suspend Mode HDD Off After Video Off Option Video Off Method Modem Use IRQ Soft-off by PWRBTN PWRON After PWR-Fail                                                         |                                                                                                    |           |
| ▶ PM Wake Up Events Power On by PS/2KB Power On by PS2MS Power On By USB Power On By PME Power On by WOL Power On By Modem Ring RTC Alarm Resume X Month Alarm X Date (of Month) Alarm X Time(hh:mm:ss) Alarm | Press Enter Hot Key Disabled Disabled Disabled Disabled Disabled Disabled Disabled Disabled Disabled Oisabled Oisabled NA 0 0:0:0 |           |
|                                                                                                    |                                                                                                    |           |

 $\leftarrow \rightarrow \uparrow \downarrow : \text{Move} \quad \begin{array}{lll} \text{Enter:Select} \quad \text{+-/-PU/PD:Value} \quad \text{F10:Save} \quad \text{ESC:Exit} \quad \text{F1:General Help} \\ \text{F5:Previous Values} \quad \text{F6:Fail-Safe Defaults} \quad \text{F7:Optimized Defaults} \end{array}$ 

#### ACPI Function

Use this item to enable/disable the ACPI function. The choices: Stop Grant(default); Power On Suspend

**ACPI Suspend Type** 

The choices are for setting the ACPI Suspend Type. S1(Power On Suspend)(default); S3(Suspend To RAM); S1&S3

#### **Power Management**

The choices are for setting the Power management mode: User Define (default): Min Saving: Max Saving.

#### Suspend Mode

Use this item to set the Suspend time. The choices: Disabled(default); 1~60 min.

#### **HDDOffAfter**

Use this item to set the HDD Off After time.

The choices: Disabled: 1~15 min...

#### Video Off Option

The choices are for setting the Video Off option: Suspend --> Off; Susp, Stby --> Off; All Modes --> Off; Always On

#### Video Off Method

The choices are for determining the manner in which the monitor is blanked

The choices:

V/H SYNC+Blank (default): Turn off the vertical and horizontal synchronization ports and write blanks to the video buffer.

Blank Screen: Writes blanks to the video buffer.

DPMS Supported: Initial display power management signaling.

**Modem Use IRQ**This determines the IRQ, which can be applied in Modem use. The choices: 4;5; 7; 9; 10; 11; Auto (default)

#### Soft-off by PWRBTN

Use this item to set the Soft-off by power button mode.

The choices: Instant Off; Delay 4 Sec.

#### PWRON After PWR-Fail

Use this item to set the Power On After Power Fail mode.

The Choices: Always Off; Always On; Keep Pre-state

#### ▶ PM Wake Up Events: Press <Enter> to configure the following:

#### Power On By PS/2KB

Use this item to enable/disable the Power On by PS/2 Keyboard function.

#### Power On By PS/2 MS

Use this item to enable/disable the Power On by PS/2 Mouse.

#### Power On By USB

Use this item to enable/disable the Power On by USB function..

#### Power On By PME

Use this item to enable/disable the Power On by PME function

#### Power On By WOL

Use this item to enable/disable the Power On by WOL function

#### **Power On By Modem Ring**

Use this item to enable/disable the Power On by Modem Ring signal.

#### ٠

#### RTC Alarm Resume

Use this item to enable/disable the RTC Alarm Resume function.

#### x Month Alarm

Use this item to set the Month Alarm (if RTC alarm Resume is enabled).

Choices:NA; 1~12 (Choose the month)

#### x Date of Month Alarm

Choose the date (from 1 to 31) alarm

#### x Time (hh:mm:ss) Alarm

Choose the time (hour:minute:second) alram

## 2.8 PnP/PCI Configurations

This section describes configuration of the PCI bus system. PCI or Personal Computer Interconnect, is a system which allows I/O devices to operate at speeds nearing the speed of the CPU itself when communicating with the components on board. This section covers some very technical items and it is strongly recommended that only experienced users should make any changes to the default settings.

# Phoenix - AwardBIOS CMOS Setup Utility PnP/PCI Configurations

| Reset Configuration Data<br>Resources Controlled By<br>x IRQ Resources | Disabled<br>Auto(ESCD)<br>Press Enter | Item Help |
|------------------------------------------------------------------------|---------------------------------------|-----------|
| PCI/VGA Palette Snoop                                                  | Disabled                              |           |

←→↑↓: Move Enter:Select +/-/PU//PD:Value F10:Save ESC:Exit F1:General Help F5:Previous Values F6:Fail-Safe Defaults F7:Optimized Defaults

#### **Reset Configuration Data**

The system BIOS supports the PnP feature so the system needs to record which resource is assigned and proceeds to get rid of resource conflict. Every peripheral device has a node, which is called ESCD (Extended System Configuration Data. This node records which resources are assigned to it. If Disabled (Default) is chosen, the system ESCD will update only when the new configuration varies from the last one. If Enabled is chosen, the system is forced to update ESCDs and then is automatically reset to the "Disabled" mode.

#### **Resources Controlled By**

By Choosing "Auto" (default), the system BIOS will detect the system resources and automatically assign the relative IRQ and DMA channel for each peripheral. By choosing "Manual", the user will need to assign IRQ & DMA for add-on cards. Be sure that no IRQ/DMA and I/O port conflict exists.

#### **IRQ Resources:**

Press Enter to configure the following Submenus

#### **IRO Resources**

| IRQ-3 assigned to                                                                                                    | : PCI Device                                                                                                    | Item Help |
|----------------------------------------------------------------------------------------------------|----------------------------------------------------------------------------------------------------|-----------|
| IRQ-4 assigned to IRQ-5 assigned to IRQ-5 assigned to IRQ-9 assigned to IRQ-10 assigned to IRQ-11 assigned to IRQ-11 assigned to IRQ-12 assigned to IRQ-14 assigned to IRQ-15 assigned to IRQ-15 assigned to | PCI Device PCI Device PCI Device PCI Device PCI Device PCI Device PCI Device PCI Device PCI Device PCI Device PCI Device |           |

#### **IRO Resources**

When resources are controlled manually, assign each system interrupt a type, depending on the type of device using the interrupt.

PCI/VGA Palette Snoop

Choose Disabled or Enabled. Some graphic controllers which are not VGA compatible take the output from a VGA controller and map it to their display as a way to provideboot information and VGA compatibility.

However, the color information coming from the VGA controller is drawn from the palette table inside the VGA controller to generate the proper colors, and the graphic controller needs to know what is in the palette of the VGA controller. To do this, the non-VGA graphic controller watches for the write access to the VGA palette and registers the snoop data. In PCI based systems, the Write Access to the palette will not show up on the ISA bus if the PCI VGA controller responds to the Write.

In this case, the PCI VGA controller should not respond to the Write, it should only snoop the data and permit the access to be forwarded to the ISA bus. The non-VGA ISA graphi controller can then snoop the data on the ISA bus. Unless you have the above situation, you should disable this option.

The choices: Disabled (default); Enabled

## 2.9 PC Health Status

# Phoenix - AwardBIOS CMOS Setup Utility PC Health Status

| Voore                                                                                                    | Item Help |
|----------------------------------------------------------------------------------------------------|-----------|
| Vcore Vcc 3.3V Vcc 5.0V Vcc 12.0V Vsb 5.0V Voltage Battery CPU Temperature System Temperature Fan 1 Speed Fan 2 Speed Fan 3 Speed |           |

←→↑↓: Move Enter:Select +/-/PU//PD:Value F10:Save ESC:Exit F1:General Help F5:Previous Values F6:Fail-Safe Defaults F7:Optimized Defaults

This menu shows the current status of the system, CPU and CPU Fan. No value in this menu can be changed manually.

#### Vcore /+3.3V/+5V/12V/5Vsb

These items show the respective voltage running on board.

#### Voltage Battery

These items show the battery voltage used on board.

#### **CPU/System Temp**

This item shows the current System/CPU temperature.

#### FAN1/2/3 Speed

This item shows the fan speed running on board.

## 2.10 Frequency/Voltage Control

#### Phoenix - AwardBIOS CMOS Setup Utility Frequency/Voltage Control

| CPU Clock Ratio          | 10 X      | Item Help |
|--------------------------|-----------|-----------|
| Auto Detect DIMM/PCI CLK | Ensabled  |           |
| Spread Spectrum          | +/- 0.25% |           |
| CPU Clock                | 100       |           |
| CPU:DRAM Frequency Ratio | SPD       |           |
| DRAM Frequency           | 133 MHz   |           |
| CPU0 Skew Adjust         | Disabled  |           |
| CPU1 Skew Adjust         | Disabled  |           |
| DRAM Skew Adjust         | Disabled  |           |
| AGP Skew Adjust          | Disabled  |           |
| PCI0 Skew Adjust         | Disabled  |           |
| PCI1 Skew Adjust         | Disabled  |           |
| ZClk Skew Adjust         | Disabled  |           |

 $\leftarrow \rightarrow \uparrow \downarrow : \text{Move} \quad \text{Enter:Select} \quad + \text{I-I/PU/PD:Value} \quad \text{F10:Save} \quad \text{ESC:Exit} \quad \text{F1:General Help} \\ \quad \text{F5:Previous Values} \quad \text{F6:Fail-Safe Defaults} \quad \quad \text{F7:Optimized Defaults}$ 

#### **CPU Clock Ratio**

Use this item to set CPU Clock Ratio. The Choices: 8X ~50X in 1X stepping

#### AutoDetectDIMM/PCICLK

This item allows you to enable/disable auto detect DIMM/PCI CLOCK.

The Choices: Disabled; Enabled (default)

#### Spread Spectrum

This function is designed for the EMI test only.

The Choices: Disabled; +/- 0.25; +/- 0.35; +/- 0.45; -0.5

#### **CPU Frequency**

Use this item to set CPU Clock.

The Choices: 100~232 MHz in 1MHz stepping

#### CPU:DRAM Frequency Ratio

Use this item to set the CPU:DRAM Frequency Ratio.

The choices: SPD; 1:1;3:4;3:5;1:2;

#### x DRAM Frequency

This item will show the DRAM Frequency with the CPU:DRAM frequency Ratio.

#### CPU0/1 Skew Adjust

This item allows you to enable/disable the CPU0/1 signal distance adjust.

The Choices: Disabled; Enabled

#### **DRAM Skew Adjust**

This item allows you to enable/disable the DRAM signal distance adjust.

The Choices: Disabled; Enabled

#### AGP Skew Adjust

This item allows you to enable/disable the AGP signal distance adjust.

The Choices: Disabled; Enabled

#### PCI0/1Skew Adjust

This item allows you to enable/disable the PCI0/1 signal distance adjust.

The Choices: Disabled; Enabled

#### ZClk Skew Adjust

This item allows you to enable/disable the ZClk signal distance adjust.

The Choices: Disabled; Enabled

#### 2.11 Load Fail-Safe Defaults

When you press <Enter> on this item, you get a confirmation dialog box with a message similar to below:

Standard CMOS Features ► Frequency/Voltage Control Advanced BIOS Features Load Fail-safe Defaults Advanced Chipset Features **Load Optimized Defaults** Integrated Peripherals Set Supervisor Password Power Management Setun Set User Password Load Fail-Safe Default (Y/N)? N PC Health Status Exit without Saving ←→↑↓: Select Item Esc: Quit F9: Menu in BIOS F10: Save & Exit Setup Load Fail Safe Defaults

Phoenix - AwardBIOS CMOS Setup Utility

Pressing 'Y' loads the default values that are factory settings for optimal performance of system operations.

## 2.12 Load Optimized Defaults

When you press <Enter> on this item, you get a confirmation dialog box with a message similar to:

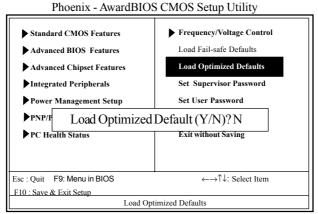

Pressing 'Y' loads the default values that are factory settings

for optimal performance of system operations.

## 2.13 Set Supervisor / User Password

► Frequency/Voltage Control ► Standard CMOS Features Load Fail-safe Defaults Advanced BIOS Features Advanced Chipset Features Load Optimized Defaults Set Supervisor Password Integrated Peripherals Set User Password Power Management Setup Enter Password: Exit without Saving C Health Status Esc : Ouit F9: Menu in BIOS ←→↑↓: Select Item F10 : Save & Exit Setup Change/Set/Disable Passward

Phoenix - AwardBIOS CMOS Setup Utility

When you select this function, the following message will appear at the center of the screen to assist you in creating a password.

#### **Enter Password (for Supervisor/User)**

Type a password, up to eight characters, and press <Enter>. The password you type now will clear any previously entered password from CMOS memory. You will be asked to confirm the password. Type the password again and press <Enter>. You may also press <ESC> to abort the selection and not enter a password. To disable the password, just press <Enter> when you are prompted to enter a password. A message will confirm that you wish to disable the password. Once the password is disabled, the system will boot without asking user to enter a password.

#### Password for System or BIOS Setup

If you select "System" at the Security Option of BIOS Features Setup Menu, you will be prompted for the password every time when the system is rebooted, or any time when you try to enter Setup. If you select "Setup" at the Security Option of BIOS Features Setup Menu, you will be prompted only when you try to enter Setup.

## 2.14 Save & Exit Setup

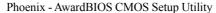

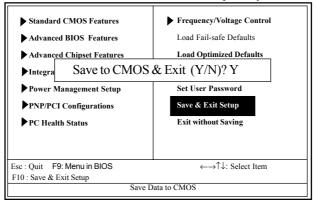

Typing "Y" will quit the Setup Utility and save the user setup value to RTC CMOS RAM.

Typing "N" will return to the Setup Utility.

## 2.15 Exit Without Saving

Phoenix - AwardBIOS CMOS Setup Utility

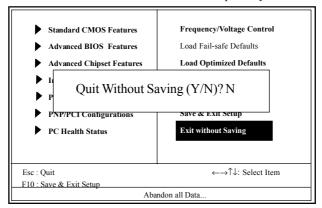

Typing "Y" will quit the Setup Utility without saving to RTC CMOS RAM.

Typing "N" will return to the Setup Utility.

# Chapter 3 Drivers & Utilities

### 3. Drivers & Utilities

There are motherboard drivers and utilities included in the disc attached in this motherboard package. You don't have to install all of them for booting your system. But after you have finished the hardware installation, you have to install an operation system (such as windows XP) before you are able to install any drivers or utilities.

Note: Please be aware of the different Procedures for installing drivers for Windows 98/ME/XP/2000.

#### 3.1 Auto-run Menu

You can use the auto-run menu in the driver CD attached in the motherboard package. Then choose the utility or driver and select model name. The autorun starting screen looks like below:

#### (1) The SiS Auto-run CD Main Menu

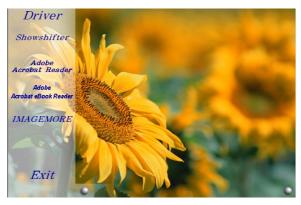

(2) SiS DriverSetup Main Menu: Point to the "Driver" button with the mouse for SiS Drivers Setup.

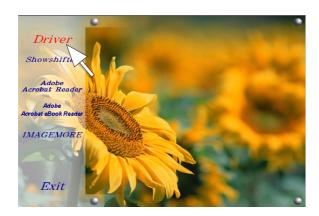

(3) Click to the "Driver" button and the Drivers Setup List will appear as below:

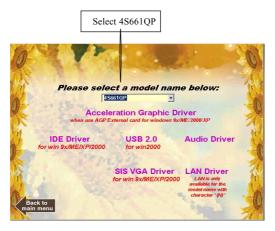

## 3.2 Installing IDE Driver

Mouse-click on the "IDE Driver" item on the main menu to install the IDE drivers, and the InstallShield Wizard will start to run instantly.

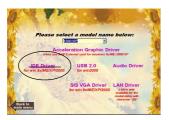

(1)
Click "IDE Driver" item
to continue.

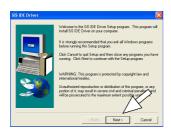

(2) Click "Next" to continue.

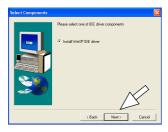

(3)
Click "Next" button to continue.

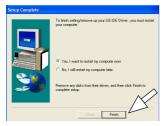

(4) Click "Finish" button and restart system to put the IDE driver into effect.

## 3.3 Installing LAN Driver

Mouse click the "LAN Driver" item to install the built in LAN driver. The InstallShield Wizard will start to run instantly.

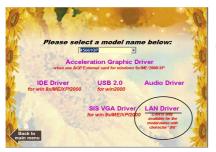

(1) Click on the "LAN Driver" item to start LAN driver setup.

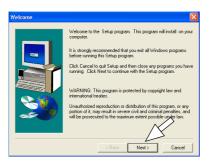

(2)
Click "Next" button to continue.

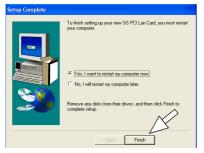

(3)
In a few seconds, Setup
completes. Click "Finish"
button to restart system and
complete setup.

## 3.4 Installing Audio Driver

Mouse click the "Audio Driver"item on the Main Menu to set up the Audio driver. The InstallShield Wizard will start to run instantly.

## 3.4.1 Installing 6-channel Driver

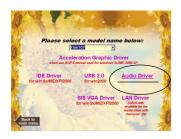

(1) Click "Audio Driver" bar to continue.

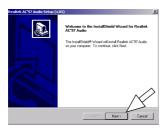

(2)
Click "Next" button to continue.

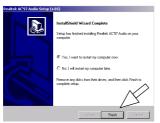

(3)
In a few seconds, setup
completes. Click the
"Finish" button to restart
system and complete setup.

#### 3.4.2 Verifying 6-channel Driver

(1) Click the Audio Manager "Sound Effect" on the Start Screen.

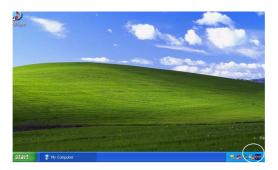

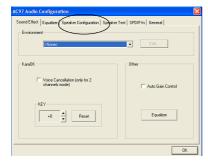

(2)
Click "Speaker
Configuration" button to
configure the Audio
connectors on mainboard.

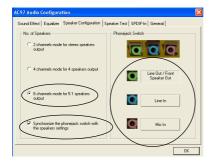

(3)
Follow the instructions on the screen to configure the Audio connectors on board.

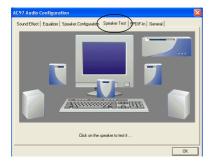

(4) Click "Speaker Test" button to test the 6-channel speakers.

## 3.5 Installing USB 2.0 Driver

Mouse click the "USB2.0" item to install the SiS USB 2.0 driver. The InstallShield Wizard will start to run instantly.

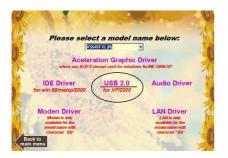

(1) Click the "USB 2.0" item to install USB 2.0 driver."

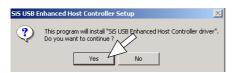

(2) Click the "Yes" button to continue.

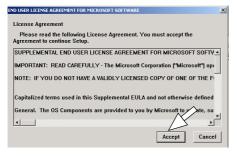

(2)
Click "Accept" button
to agrto the
LicenseAgreement and
continue

(4) In a few seconds, Setup completes. Click "Yes" button to resatart system and complete setup.

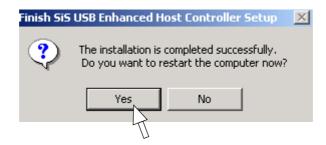

## 3.6 Installing VGA Driver

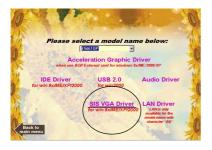

(1) Select the "SiS VGA Driver" item to continue.

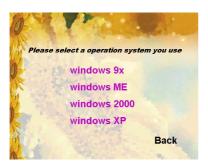

(2) Select the operating system running in your PC.

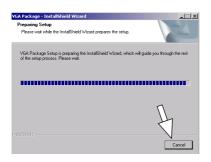

(3)
Instantly, the
"InstallWizard" is
exposed on screen and
will guide you through
the whole VGA driver
setup.

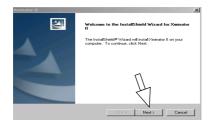

(4) Next screen will show that installation of Xminator II will go on.

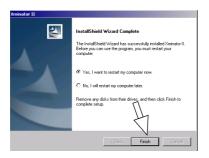

(5)
When the "Setup
Complete" screen
appears, click to the
"Tick" icon button to
finish setup.

## 3.7 Installing AGP Driver

If an external AGP card is used, user should install the "Acceleration Graphic Driver" instead of the "VGA Driver".

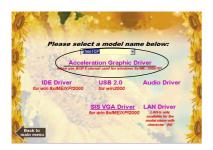

(1) Click "Acceleration Graphic Driver" item to continue.

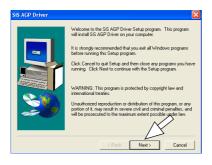

(2)
Click "Next" button to continue.

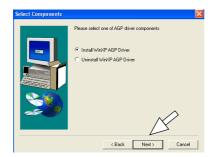

(3)
Click "Next" button to continue.

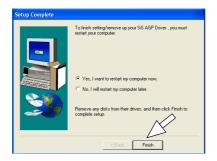

(4)
Click "Finish" button to
restart system so as to
put the just installed
driver into effect.

# Appendix I On Model 4S661QP

## **Motherboard Compatibility Test**

## (1) CPU Compatibility Test

| System Cor      | nfiguration | Workst   | ation - 1 | Workst | ation - 2 | Worksta  | ation - 3 | Workst    | ation - 4 |
|-----------------|-------------|----------|-----------|--------|-----------|----------|-----------|-----------|-----------|
|                 |             | HYNIX    | PC-266    |        |           |          |           |           |           |
| Men             | югу         |          | 256MB*2   |        |           |          |           |           |           |
|                 |             |          | 3822AT-H  |        |           |          |           |           |           |
| Display         | / Card      | ONB      | OARD      |        |           |          |           |           |           |
|                 |             | QUANT    | UM 20G    |        |           |          |           |           |           |
| Hard Drive      |             |          | 000AT     |        |           |          |           |           |           |
|                 |             | LEME     | L 50X     |        |           |          |           |           |           |
| CD-H            | CD-ROM      |          | 3450      |        |           |          |           |           |           |
| Power           | Sunnly      |          | IGHT      |        |           |          |           |           |           |
|                 |             | HPC-340- | 101(110V) |        |           |          |           |           |           |
|                 |             |          |           |        |           |          |           |           |           |
| Nucleus         | Model       | CLK      | Voltage   | Bus    | CPU       | Champion | RESET     | PW On/Off | CC WS     |
| Nucleus         |             | LLN      | voltage   | Speed  | S.P.E.C   | Stepping | 10 Time   | 10 Time   | 2002 Test |
| HYPER THREADING | 3.20        | 800      | 1.5V      |        | QWN2ES    |          | PASS      | PASS      | 36.1      |
| HYPER THREADING | 3.00        | 800      | 1.525V    |        | SL6VVK    |          | PASS      | PASS      | 34.8      |
| HYPER THREADING | 2.86        | 800      | 1.5V      |        | SL6WJ     |          | PASS      | PASS      | 34.7      |
| HYPER THREADING | 2.60        | 800      | 1.5V      |        |           |          | PASS      | PASS      | 32.7      |
| HYPER THREADING | 2.40        | 800      | 1.5V      |        | SL6VVF    |          | PASS      | PASS      | 31.2      |
| HYPER THREADING | 3.06G       | 533      | 1.5V      |        | SL685     | C1       | PASS      | PASS      | 34.9      |
| HYPER THREADING | 2.66G       | 533      | 1.5V      |        |           |          | PASS      | PASS      | 32.1      |
| NORTHWOOD       | 2.86        | 533      | 1.5V      |        |           |          | PASS      | PASS      | 33.7      |
| NORTHWOOD       | 2.66G       | 533      | 1.5V      |        | SL6SK     | C1       | PASS      | PASS      | 32.3      |
| NORTHWOOD       | 2.53G       | 533      | 1.5V      |        |           | C01      | PASS      | PASS      | 32.9      |
| NORTHWOOD       | 2.486       | 533      | 1.5V      |        | QM16ES    |          | PASS      | PASS      | 31        |
| NORTHWOOD       | 2.26G       | 533      | 1.5V      |        | SL683     |          | PASS      | PASS      | 30.8      |
| NORTHWOOD       | 2.60        | 400      | 1.5V      |        |           |          | PASS      | PASS      | 32.8      |
| NORTHWOOD       | 2.46        | 400      | 1.5V      |        | SL67R     | 80       | PASS      | PASS      | 27.1      |
| NORTHWOOD       | 2.0AG       | 400      | 1.5V      |        | SL5YR     | B0       | PASS      | PASS      | 28.8      |
| NORTHWOOD       | 1.8AG       | 400      | 1.5V      |        | SL680     |          | PASS      | PASS      | 26.4      |
| NORTHWOOD       | 1.6AG       | 400      | 1.5V      |        | SL668     | B0       | PASS      | PASS      | 25.1      |
| CELERON         | 2.6G        | 400      | 1.5V      |        | QYDQES    |          | PASS      | PASS      | 24        |
| CELERON         | 2.40        | 400      | 1.5V      |        | QWV8ES    |          | PASS      | PASS      | 23        |
| CELERON         | 2.3G        | 400      | 1.5V      |        | SL6T2     |          | PASS      | PASS      | 22.9      |
| CELERON         | 2.2G        | 400      | 1.5V      |        | QVVV2ES   |          | PASS      | PASS      | 22.3      |
| CELERON         | 2.16        | 400      | 1.5V      |        | QVY6ES    |          | PASS      | PASS      | 22        |
| CELERON         | 2.0G        | 400      | 1.5V      |        | QPF7E8    |          | PASS      | PASS      | 18.5      |
| CELERON         | 1.8G        | 400      | 1.75V     |        | SL6A2     |          | PASS      | PASS      | 21.3      |
| CELERON         | 1.7G        | 400      | 1.75V     |        | SL68C     |          | PASS      | PASS      | 17.6      |
| WILLAMETTE      | 2.0G        | 400      | 1.75V     |        | SL5TL     | D0       | PASS      | PASS      | 26        |
| WILLAMETTE      | 1.9G        | 400      | 1.75V     |        | SL5WG     | D0       | PASS      | PASS      | 25.4      |
| VALLAMETTE      | 1.8G        | 400      | 1.75V     |        | SL5UK     | D0       | PASS      | PASS      | 24.3      |
| VALLAMETTE      | 1.76        | 400      | 1.75V     |        | SL5N9     | C1       | PASS      | PASS      | 23.7      |
| WILLAMETTE      | 1.5G        | 400      | 1.75V     |        | SL5N8     |          | PASS      | PASS      | 22.2      |

## **Appendices**

## (2) Memory Compatibility Test

| 1 | System Configuration |                          | Workstation - 1    | Workst   | ation - 2 | Workst   | ation - 3 |  |
|---|----------------------|--------------------------|--------------------|----------|-----------|----------|-----------|--|
|   | D.                   |                          | HYPER THREADING    | NORTH    | WOOD      | NORTH    | WOOD.     |  |
|   | Proce                | essor                    | 3.06G/533          | 2.660    | 9/533     | 2.86     | /533      |  |
|   | Dionlo               | u Cord                   | ELSA               | ON BOARD |           | ON BOARD |           |  |
| 1 | Dispia               | Display Card GLDVIAC 921 |                    |          |           |          |           |  |
| 1 | Hard                 | Drive                    | SEAGATE 20G        | QUANT    | UM 20G    | QUANT    | UM 20G    |  |
| 1 | Hard Drive           |                          | ST320414A          | AS20     | DOOAT     | AS200    | TA000     |  |
|   | CD-ROM Power Supply  |                          | ACER 52X           | CREAT    | IVE 52X   | CREAT    | IVE 52X   |  |
| 1 |                      |                          | 652P-073           | CD5      | 233E      | CD5      | 233E      |  |
| 1 |                      |                          | CHANNEL WELL       | SHA      | ARK       |          | ARK .     |  |
|   | FUNCI                | эцруу                    | CWT-300ATX12(110V) | HPS 300- | 101(110V) | HPS 300- | 101(110V) |  |
|   |                      |                          |                    |          |           |          |           |  |
|   |                      |                          |                    |          |           |          |           |  |
|   |                      |                          |                    |          |           |          |           |  |
|   | Module<br>Vender     | IC_Vender                | IC_Serial Numbers  | CAPACITY | SIDE      | DRAM CLK | Locatio   |  |
| ı | Adata                | ADATA                    | ADD8608A8A-4.5B    | 256M     | S         | 450      | DIMM 1,3  |  |
|   | Adata                | ADATA                    | ADD8608A8A-5B      | 256M     | S         | 400      | DIMM 1;   |  |
| 1 | Adata                | WINBOND                  | VV942508CH-5       | 256M     | S         | 400      | DIMM 1;   |  |
| 1 | Adata                | SAMSUNG                  | K4H560838D-TCCC    | 256M     | S         | 400      | DIMM 1;   |  |
| 1 | Adata                | HYNIX                    | HY5DU56822BT-D43   | 256M     | 8         | 400      | DIMM 1;   |  |
| ; | Kingmax              | KINGMAX                  | KDL684T4AA-50      | 256M     | D         | 400      | DIMM 1;   |  |
|   | Adata                | WINBOND                  | W942508BH-5        | 512M     | D         | 400      | DIMM 1;   |  |
| ı | Adata                | SAMSUNG                  | K4H560838D-TCC4    | 512M     | D         | 400      | DIMM 1;   |  |
| ; | TwinMos              | WINBOND                  | W942508AH-6        | 512M     | D         | 333      | DIMM 1;   |  |
| 1 | Retail               | NANYA                    | NT5DS16M8AT-7K     | 512M     | D         | 266      | DIMM 1;   |  |
| 2 | Weblink              | ELIXIR                   | N2DS12880AT-75B    | 256M     | D         | 266      | DIMM 1;   |  |
| 2 | Apacer               | INFINEON                 | HYB25D256800AT-7   | 256M     | D         | 266      | DIMM 1,   |  |
| 1 | PMI                  | PMI                      | PM4D328V5          | 256M     | 8         | 400      | DIMM 1,   |  |
| ı | KINGSTON             | KINGSTON                 | D3208DL1T-5        | 512M     | D         | 400      | DIMM 1;   |  |
| 1 | KINGSTON             | HYNIX                    | HY5DV56822BT-D43   | 256M     | 8         | 400      | DIMM 1;   |  |
| 1 | Adata                | ADATA                    | ADD8608A8A-4.5B    | 256M     | S         | 450      | DIMM 1    |  |
| 1 | Adata                | ADATA                    | ADD8608A8A-5B      | 256M     | S         | 400      | DIMM 1    |  |
| • | Adata                | WINBOND                  | W942508CH-5        | 256M     | S         | 400      | DIMM 1    |  |
| • | Adata                | SAMSUNG                  | K4H560838D-TCCC    | 256M     | S         | 400      | DIMM 1    |  |
| 1 | Adata                | HYNIX                    | HY5DU56822BT-D43   | 256M     | S         | 400      | DIMM 1    |  |
| ; | Kingmax              | KINGMAX                  | KDL684T4AA-50      | 256M     | D         | 400      | DIMM 1    |  |
| • | Adata                | WINBOND                  | W942508BH-5        | 512M     | D         | 400      | DIMM 1    |  |
| ŀ | Adata                | SAMSUNG                  | K4H560838D-TCC4    | 512M     | D         | 400      | DIMM 1    |  |
| ; | Transcend            | SAMSUNG                  | K4H560838C-TCB3    | 512M     | D         | 333      | DIMM 1    |  |
| ; | TwinMos              | WINBOND                  | W942508AH-6        | 512M     | D         | 333      | DIMM 1    |  |
| ı | Retail               | NANYA                    | NT5DS16M8AT-7K     | 512M     | D         | 266      | DIMM 1    |  |
| 2 | Weblink              | ELIXIR                   | N2DS12880AT-75B    | 256M     | D         | 266      | DIMM 1    |  |
| 2 | Apacer               | INFINEON                 | HYB25D256800AT-7   | 256M     | D         | 266      | DIMM 1    |  |
| 1 | PMI                  | PMI                      | PM4D328V5          | 256M     | 8         | 400      | DIMM 1    |  |
| 1 | GEIL                 | GEIL                     | G216L646D2TG5NKT3  | 512M     | D         | 400      | DIMM 1    |  |
| 1 | Kingmax              | KINGMAX                  | KDL388P4EA-50      | 512M     | D         | 400      | DIMM 1    |  |
| 1 | KINGSTON             | KINGSTON                 | D3208DL1T-5        | 512M     | D         | 400      | DIMM 1    |  |
| 1 | KINGSTON             | HYNIX                    | HY5DV56822BT-D43   | 256M     | S         | 400      | DIMM 1    |  |

|     | Module<br>Vender | IC_Vender | IC_Serial Numbers | CAPACITY | SIDE | DRAM CLK | Location | Memtest<br>1.04 | WS 2001<br>Business |
|-----|------------------|-----------|-------------------|----------|------|----------|----------|-----------------|---------------------|
| 1   | Adata            | ADATA     | ADD8608A8A-4.5B   | 256M     | S    | 450      | DIMM 2   | PASS            | 26.4                |
| 1   | Adata            | ADATA     | ADD8608A8A-5B     | 256M     | 8    | 400      | DIMM 2   | PASS            | 28.1                |
| 2   | Adata            | WINBOND   | W942508CH-5       | 256M     | S    | 400      | DIMM 2   | PASS            | 20.4                |
| 2   | Adata            | SAMSUNG   | K4H560838D-TCCC   | 256M     | 8    | 400      | DIMM 2   | PASS            | 19.2                |
| 1   | Adata            | HYNIX     | HY5DU56822BT-D43  | 256M     | S    | 400      | DIMM 2   | PASS            | 27.6                |
| 3   | Kingmax          | KINGMAX   | KDL684T4AA-50     | 256M     | D    | 400      | DIMM 2   | PASS            | 26.3                |
| 2   | Adata            | WINBOND   | W942508BH-5       | 512M     | D    | 400      | DIMM 2   | PASS            | 22.4                |
| 4   | Adata            | SAMSUNG   | K4H560838D-TCC4   | 512M     | D    | 400      | DIMM 2   | PASS            | 22.1                |
| 3 T | ranscend         | SAMSUNG   | K4H560838C-TCB3   | 512M     | D    | 333      | DIMM 2   | PASS            | 22.6                |
| 3   | TwinMos          | WINBOND   | VV942508AH-6      | 512M     | D    | 333      | DIMM 2   | PASS            | 25.2                |
| 1   | Retail           | NANYA     | NT5DS16M8AT-7K    | 512M     | D    | 266      | DIMM 2   | PASS            | 25.9                |
| 2   | Weblink          | ELIXIR    | N2DS12880AT-75B   | 256M     | D    | 266      | DIMM 2   | PASS            | 19.2                |
| 2   | Apacer           | INFINEON  | HYB25D256800AT-7  | 256M     | D    | 266      | DIMM 2   | PASS            | 18.6                |
| 1   | PMI              | PMI       | PM4D328V5         | 256M     | 8    | 400      | DIMM 2   | PASS            | 28.3                |
| 1   | GEIL             | GEIL      | G216L646D2TG5NKT3 | 512M     | D    | 400      | DIMM 2   | PASS            | 30                  |
| 1   | Kingmax          | KINGMAX   | KDL388P4EA-50     | 512M     | D    | 400      | DIMM 2   | PASS            | 30.9                |
| 1 K | INGSTON          | KINGSTON  | D3208DL1T-5       | 512M     | D    | 400      | DIMM 2   | PASS            | 30.8                |
| 1 K | INGSTON          | HYNIX     | HY5DV56822BT-D43  | 256M     | S    | 400      | DIMM 2   | PASS            | 24.8                |

# Appendices

## (3) AGP Display Card Compatibility Test

| System Configuration                                                                                                    | WIN 20                                                                                                    | 00&XP                                                                                                    | WIN98SE                                                                                                    | Workstation - 3                                                                                                    |                                                                              | Workstation - 4                                                                                                    |                                                                                                    |  |
|----------------------------------------------------------------------------------------------------|----------------------------------------------------------------------------------------------------|----------------------------------------------------------------------------------------------------|----------------------------------------------------------------------------------------------------|----------------------------------------------------------------------------------------------------|------------------------------------------------------------------------------|----------------------------------------------------------------------------------------------------|----------------------------------------------------------------------------------------------------|--|
| Processor                                                                                                    | NORTH                                                                                                    | WOOD                                                                                                    | NORTHWOOD                                                                                                    |                                                                                                    |                                                                              |                                                                                                    |                                                                                                    |  |
|                                                                                                    |                                                                                                    | PC-266                                                                                                    | 2.8G/533<br>NANYA PC-266                                                                                                    |                                                                                                    |                                                                              |                                                                                                    |                                                                                                    |  |
|                                                                                                    |                                                                                                    |                                                                                                    |                                                                                                    |                                                                                                    |                                                                              |                                                                                                    |                                                                                                    |  |
| Memory                                                                                                    | CHINA 2<br>HY5DV28                                                                                                    |                                                                                                    | REATAIL 512MB<br>NT5DS16M8AT-7K                                                                                                    |                                                                                                    |                                                                              |                                                                                                    |                                                                                                    |  |
|                                                                                                    |                                                                                                    | UM 20G                                                                                                    | QUANTUM 30G                                                                                                    |                                                                                                    |                                                                              |                                                                                                    |                                                                                                    |  |
| Hard Drive                                                                                                    | AS20                                                                                                    |                                                                                                    | AS30000AT                                                                                                    |                                                                                                    |                                                                              |                                                                                                    |                                                                                                    |  |
|                                                                                                    | LEME                                                                                                    |                                                                                                    | CREATIVE 52X                                                                                                    |                                                                                                    |                                                                              |                                                                                                    |                                                                                                    |  |
| CD-ROM                                                                                                    | LCD-                                                                                                    |                                                                                                    | CD5233E                                                                                                    |                                                                                                    |                                                                              |                                                                                                    |                                                                                                    |  |
| D                                                                                                    | ENL                                                                                                    | IGHT                                                                                                    | SHARK TECH NOLOGY                                                                                                    |                                                                                                    |                                                                              |                                                                                                    |                                                                                                    |  |
| Power Supply                                                                                                    | HPC-300-                                                                                                    | 101(110V)                                                                                                    | HPS300-101(110V)                                                                                                    |                                                                                                    |                                                                              |                                                                                                    |                                                                                                    |  |
|                                                                                                    |                                                                                                    |                                                                                                    |                                                                                                    |                                                                                                    |                                                                              |                                                                                                    |                                                                                                    |  |
|                                                                                                    |                                                                                                    |                                                                                                    |                                                                                                    |                                                                                                    |                                                                              |                                                                                                    |                                                                                                    |  |
| Win98 SE 1024 x 768 x                                                                                                    | 32 bit                                                                                                    |                                                                                                    |                                                                                                    |                                                                                                    |                                                                              |                                                                                                    |                                                                                                    |  |
|                                                                                                    | Vendor                                                                                                    | AGP Mode                                                                                                    | Dirver<br>Version                                                                                                    |                                                                                                    | Qu<br>frames                                                                 | ake III Demo I                                                                                                    | 001<br>fps                                                                                                    |  |
| RADEON 9700                                                                                                    | ATI                                                                                                    | 8X                                                                                                    | 4.13.01.9069                                                                                                    | 12631                                                                                                    | 1346                                                                         | 9.4                                                                                                    | 143.1                                                                                                    |  |
| GF4 Ti4200                                                                                                    | MINEAST                                                                                                    | 87                                                                                                    | 4.14.10.4403                                                                                                    | 7556                                                                                                    | 1346                                                                         | 14.6                                                                                                    | 92.1                                                                                                    |  |
| GF4 MX440                                                                                                    | WINFAST                                                                                                    | 8X                                                                                                    | 4.14.10.4403                                                                                                    | 5512                                                                                                    | 1346                                                                         | 14.0                                                                                                    | 94.9                                                                                                    |  |
| RADEON 64M                                                                                                    | ATI                                                                                                    | 4X                                                                                                    | 4.14.10.4403                                                                                                    | 3187                                                                                                    | 1346                                                                         | 18.0                                                                                                    | 74.6                                                                                                    |  |
| Ti500                                                                                                    | WINFAST                                                                                                    | 4X                                                                                                    | 4.14.10.4403                                                                                                    | 6643                                                                                                    | 1346                                                                         | 14.9                                                                                                    | 90.4                                                                                                    |  |
| 11500                                                                                                    | WINFAST                                                                                                    | 4/                                                                                                    | 4.14.10.4403                                                                                                    | 0043                                                                                                    | 1346                                                                         | 14.9                                                                                                    | 90.4                                                                                                    |  |
|                                                                                                    |                                                                                                    |                                                                                                    |                                                                                                    |                                                                                                    |                                                                              |                                                                                                    |                                                                                                    |  |
| Win98 SE 800 x 600 x                                                                                                    | 16 bit                                                                                                    |                                                                                                    |                                                                                                    |                                                                                                    |                                                                              |                                                                                                    |                                                                                                    |  |
|                                                                                                    |                                                                                                    |                                                                                                    | Dirver                                                                                                    | 3DMARK_                                                                                                    | Ωш                                                                           | ake III Demo I                                                                                                    | 001                                                                                                    |  |
|                                                                                                    | Vendor                                                                                                    | AGP Mode                                                                                                    | Version                                                                                                    |                                                                                                    | framos                                                                       | seconds                                                                                                    | fps                                                                                                    |  |
| RADEON 9100                                                                                                    | ATI                                                                                                    | 4X                                                                                                    | 6.14.10.6360                                                                                                    | 8894                                                                                                    | 1346                                                                         | 6.9                                                                                                    | 196.2                                                                                                    |  |
| Ti4200                                                                                                    | PROLINK                                                                                                    | 8X                                                                                                    | 4.14.10.6360                                                                                                    | 8505                                                                                                    | 1346                                                                         | 12.8                                                                                                    | 195.2                                                                                                    |  |
| V7100 PRO                                                                                                    | ASUS                                                                                                    | 4X                                                                                                    | 4.14.10.3082                                                                                                    | 4604                                                                                                    | 1346                                                                         | 16.3                                                                                                    | 82.8                                                                                                    |  |
| GF2 MX200                                                                                                    |                                                                                                    |                                                                                                    | 4.14.10.3082                                                                                                    |                                                                                                    |                                                                              |                                                                                                    |                                                                                                    |  |
|                                                                                                    | WINFAST                                                                                                    | 4X                                                                                                    |                                                                                                    | 2931                                                                                                    | 1346                                                                         | 24.6                                                                                                    | 54.6                                                                                                    |  |
| GF2 MX400                                                                                                    | WINFAST                                                                                                    | 4X                                                                                                    | 4.14.10.3082                                                                                                    | 4380                                                                                                    | 1346                                                                         | 17.0                                                                                                    | 79.1                                                                                                    |  |
|                                                                                                    |                                                                                                    |                                                                                                    |                                                                                                    |                                                                                                    |                                                                              |                                                                                                    |                                                                                                    |  |
| 1811 2000 4004 700                                                                                                    | 22.11                                                                                                    |                                                                                                    |                                                                                                    |                                                                                                    |                                                                              |                                                                                                    |                                                                                                    |  |
| Win 2000 1024 x 768 x                                                                                                    | 32 DIU                                                                                                    |                                                                                                    | Dis                                                                                                    | ODWIDE                                                                                                    | 0                                                                            | - Lo III Donor                                                                                                    | 004                                                                                                    |  |
| AGP Model                                                                                                    | Vendor                                                                                                    | AGP Mode                                                                                                    | Dirver                                                                                                    |                                                                                                    | QII                                                                          | ake iii Demo I                                                                                                    | JU 1                                                                                                    |  |
|                                                                                                    |                                                                                                    |                                                                                                    |                                                                                                    |                                                                                                    |                                                                              |                                                                                                    |                                                                                                    |  |
|                                                                                                    |                                                                                                    |                                                                                                    | Version                                                                                                    | Bench Node                                                                                                    | frames                                                                       | seconds                                                                                                    | fps                                                                                                    |  |
| VOODOO 4500                                                                                                    | 3DFX                                                                                                    | 4X                                                                                                    | 5.1.0.2600                                                                                                    | Bench Mode<br>1685                                                                                                    | 1346                                                                         | 33.6                                                                                                    | 40.0                                                                                                    |  |
| VOODOO 4500<br>O550                                                                                                    | MARTOX                                                                                                    | 4X<br>4X                                                                                                    | 5.1.0.2600<br>5.86.32.0                                                                                                    | 1328                                                                                                    | 1346<br>1346                                                                 | 33.6<br>41.0                                                                                                    | 40.0<br>32.8                                                                                                    |  |
| VOODOO 4500<br>G550<br>GV-GF 1280                                                                                                    | MARTOX<br>GIGABYTE                                                                                                    | 4X<br>4X<br>4X                                                                                                    | 5.1.0.2600<br>5.86.32.0<br>6.14.10.3082                                                                                                    | 1328<br>2270                                                                                                    | 1346<br>1346<br>1346                                                         | 33.6<br>41.0<br>21.0                                                                                                    | 40.0<br>32.8<br>63.9                                                                                                    |  |
| VOODOO 4500<br>G550<br>GV-GF 1280<br>GF3 AGP 64M                                                                                                    | MARTOX<br>GIGABYTE<br>WINFAST                                                                                                    | 4X<br>4X<br>4X<br>4X                                                                                                    | 5.1.0.2600<br>5.86.32.0<br>6.14.10.3082<br>6.14.10.3082                                                                                                    | 1328<br>2270<br>7022                                                                                                    | 1346<br>1346<br>1346<br>1346                                                 | 33.6<br>41.0<br>21.0<br>6.9                                                                                               | 40.0<br>32.8<br>63.9<br>193.8                                                                                                    |  |
| VOODOO 4500<br>G550<br>GV-GF 1280                                                                                                    | MARTOX<br>GIGABYTE                                                                                                    | 4X<br>4X<br>4X                                                                                                    | 5.1.0.2600<br>5.86.32.0<br>6.14.10.3082                                                                                                    | 1328<br>2270                                                                                                    | 1346<br>1346<br>1346                                                         | 33.6<br>41.0<br>21.0                                                                                                    | 40.0<br>32.8<br>63.9                                                                                                    |  |
| VOODOO 4500<br>G550<br>GV-GF 1280<br>GF3 AGP 64M<br>XABRE 200 64M                                                                                                    | MARTOX<br>GIGABYTE<br>WINFAST<br>ACORP                                                                                                    | 4X<br>4X<br>4X<br>4X                                                                                                    | 5.1.0.2600<br>5.86.32.0<br>6.14.10.3082<br>6.14.10.3082                                                                                                    | 1328<br>2270<br>7022                                                                                                    | 1346<br>1346<br>1346<br>1346                                                 | 33.6<br>41.0<br>21.0<br>6.9                                                                                               | 40.0<br>32.8<br>63.9<br>193.8                                                                                                    |  |
| VOODOO 4500<br>G550<br>GV-GF 1280<br>GF3 AGP 64M                                                                                                    | MARTOX<br>GIGABYTE<br>WINFAST<br>ACORP                                                                                                    | 4X<br>4X<br>4X<br>4X<br>4X<br>8X                                                                                                    | 5.1.0.2600<br>5.86.32.0<br>6.14.10.3082<br>6.14.10.3082<br>6.14.10.3110                                                                                                    | 1328<br>2270<br>7022<br>4119                                                                                                    | 1346<br>1346<br>1346<br>1346<br>1346                                         | 33.6<br>41.0<br>21.0<br>6.9<br>15.4                                                                                       | 40.0<br>32.8<br>63.9<br>193.8<br>87.5                                                                                                    |  |
| VOODOO 4500<br>G550<br>GV-GF 1280<br>GF3 AGP 64M<br>XABRE 200 64M                                                                                                    | MARTOX<br>GIGABYTE<br>WINFAST<br>ACORP                                                                                                    | 4X<br>4X<br>4X<br>4X                                                                                                    | 5.1.0.2600<br>5.86.32.0<br>6.14.10.3082<br>6.14.10.3082                                                                                                    | 1328<br>2270<br>7022                                                                                                    | 1346<br>1346<br>1346<br>1346<br>1346                                         | 33.6<br>41.0<br>21.0<br>6.9                                                                                               | 40.0<br>32.8<br>63.9<br>193.8<br>87.5                                                                                                    |  |
| VOODOO 4500<br>0550<br>GV-GF 1280<br>GF3 AGP 64M<br>XABRE 200 64M<br>Win 2000 800 x 600 x 1<br>AGP Model                                                                                                    | MARTOX GIGABYTE WINFAST ACORP  16 bit Vendor                                                                                                    | 4X<br>4X<br>4X<br>4X<br>8X                                                                                                    | 5.1.0.2600<br>5.86.32.0<br>6.14.10.3082<br>6.14.10.3010<br>6.14.10.3110<br>Dirver<br>Version                                                                                                    | 1328<br>2270<br>7022<br>4119<br>3DMARK<br>2001SE<br>Bench Mode                                                                                                    | 1346<br>1346<br>1346<br>1346<br>1346<br>1346                                 | 33.6<br>41.0<br>21.0<br>6.9<br>15.4                                                                                       | 40.0<br>32.8<br>63.9<br>193.8<br>87.5                                                                                                    |  |
| VOODOO 4500 0550 0V-0F 1280 0F3 AOP 64M XABRE 200 64M Win 2000 800 x 600 x 1 AGP Model GA-0F 2560                                                                                                    | MARTOX GIGABYTE WINFAST ACORP  6 bit Vendor  GIGABYTE                                                                                             | 4X<br>4X<br>4X<br>4X<br>8X<br>AGP Mode                                                                                                    | 5.1.0.2600<br>5.86.32.0<br>6.14.10.3082<br>6.14.10.3082<br>6.14.10.3110<br>Dirver<br>Version<br>6.14.10.3082                                                                                                    | 1328<br>2270<br>7022<br>4119<br>30MARK<br>2001SE<br>Bench Wode<br>3346                                                                                                    | 1346<br>1346<br>1346<br>1346<br>1346<br>1346<br>Qu<br>frames<br>1346         | 33.6<br>41.0<br>21.0<br>6.9<br>15.4<br>ake III Demo                                                                       | 40.0<br>32.8<br>63.9<br>193.8<br>87.5                                                                                                    |  |
| VOODOO 4500  G550 GV-GF 1280 G73 AGP 64M  XABRE 200 64M  Win 2000 800 x 600 x 1  AGP Model  GA-GF 2560 GF3 AGP 64M                                                                                                    | MARTOX GIGABYTE WINFAST ACORP  6 bit Vendor GIGABYTE TRIPLEX                                                                                      | 4X<br>4X<br>4X<br>4X<br>8X<br>AGP Mode<br>4X<br>4X                                                                                                    | 5.1.0.2600<br>5.86.32.0<br>6.14.10.3082<br>6.14.10.3082<br>6.14.10.3110<br>Direct<br>Version<br>6.14.10.3082<br>6.14.10.3082                                                                                                    | 1328<br>2270<br>7022<br>4119<br>3DMARK<br>2001SE<br>Bench Mode<br>3346<br>4040                                                                                                    | 1346<br>1346<br>1346<br>1346<br>1346<br>1346<br>Qu<br>Trames<br>1346<br>1346 | 33.6<br>41.0<br>21.0<br>6.9<br>15.4<br>ake III Demo<br>seconds<br>12.0<br>9.3                                             | 40.0<br>32.8<br>63.9<br>193.8<br>87.5<br>001<br>fps<br>112.1<br>144.7                                                                                                    |  |
| VOODOO 4500 G550 OV-OF 1280 OF 3 AOP 64M XABRE 200 64M Win 2000 800 x 600 x 1 AGP Model GA-GF 2560 OF 3 AOP 64M OF 4 MX440                                                                                                    | MARTOX GIGABYTE WINFAST ACORP  6 bit Vendor GIGABYTE TRIPLEX PROLINK                                                                              | 4X<br>4X<br>4X<br>4X<br>8X<br>AGP Mode<br>4X<br>4X                                                                                                    | 5.1.0.2600<br>5.86.32.0<br>6.14.10.3082<br>6.14.10.3082<br>6.14.10.3110<br>Dravet<br>Version<br>6.14.10.3082<br>6.14.10.3082<br>6.14.10.3082                                                                                                    | 1328<br>2270<br>7022<br>4119<br>30MARK<br>2001SE<br>Berch Mode<br>3346<br>4040<br>6926                                                                                                    | 1346<br>1346<br>1346<br>1346<br>1346<br>1346<br>1346<br>1346                 | 33.6<br>41.0<br>21.0<br>6.9<br>15.4<br>ake III Demo<br>seconds<br>12.0<br>9.3<br>6.4                                      | 40.0<br>32.8<br>63.9<br>193.8<br>87.5<br>001<br>(ps<br>112.1<br>144.7<br>211.6                                                                                                    |  |
| VOODOO 4500 G550 GV-GF 1280 GF 3 AGP 64M XABRE 200 64M Win 2000 800 x 600 x 1 AGP Model GA-GF 2560 GF 3 AGP 64M GF 4 MX440 GF 2 MX440                                                                                                    | MARTOX GIGABYTE WINFAST ACORP  16 bit Vendor GIGABYTE TRIPLEX PROLINK INNO3D                                                                      | 4X<br>4X<br>4X<br>4X<br>8X<br>8X<br>AGP Mode<br>4X<br>4X<br>4X                                                                                                    | 5.1.0.2800<br>5.86.32.0<br>6.14.10.3082<br>6.14.10.3082<br>6.14.10.3110<br>Direct<br>Version<br>6.14.10.3082<br>6.14.10.3082<br>6.14.10.3082<br>6.14.10.3082                                                                                                    | 1328<br>2270<br>7022<br>4119<br>30MARK<br>2001SE<br>Berch Mode<br>3346<br>4040<br>6926<br>3750                                                                                                    | 1346<br>1346<br>1346<br>1346<br>1346<br>1346<br>1346<br>1346                 | 33.6<br>41.0<br>21.0<br>6.9<br>15.4<br>ake III Derno<br>seconds<br>12.0<br>9.3<br>6.4<br>10.2                             | 40.0<br>32.8<br>63.9<br>193.8<br>87.5<br>001<br>fps<br>112.1<br>144.7<br>211.6<br>131.6                                                                                                    |  |
| VOODOO 4500 G550 OV-OF 1280 OF 3 AOP 64M XABRE 200 64M Win 2000 800 x 600 x 1 AGP Model GA-GF 2560 OF 3 AOP 64M OF 4 MX440                                                                                                    | MARTOX GIGABYTE WINFAST ACORP  6 bit Vendor GIGABYTE TRIPLEX PROLINK                                                                              | 4X<br>4X<br>4X<br>4X<br>8X<br>AGP Mode<br>4X<br>4X                                                                                                    | 5.1.0.2600<br>5.86.32.0<br>6.14.10.3082<br>6.14.10.3082<br>6.14.10.3110<br>Dravet<br>Version<br>6.14.10.3082<br>6.14.10.3082<br>6.14.10.3082                                                                                                    | 1328<br>2270<br>7022<br>4119<br>30MARK<br>2001SE<br>Berch Mode<br>3346<br>4040<br>6926                                                                                                    | 1346<br>1346<br>1346<br>1346<br>1346<br>1346<br>1346<br>1346                 | 33.6<br>41.0<br>21.0<br>6.9<br>15.4<br>ake III Demo<br>seconds<br>12.0<br>9.3<br>6.4                                      | 40.0<br>32.8<br>63.9<br>193.8<br>87.5<br>001<br>(ps<br>112.1<br>144.7<br>211.6                                                                                                    |  |
| VOODOO 4500 G550 GV-GF 1280 GF 3 AGP 64M XABRE 200 64M Win 2000 800 x 600 x 1 AGP Model GA-GF 2560 GF 3 AGP 64M GF 4 MX440 GF 2 MX440                                                                                                    | MARTOX GIGABYTE WINFAST ACORP  16 bit Vendor GIGABYTE TRIPLEX PROLINK INNO3D                                                                      | 4X<br>4X<br>4X<br>4X<br>8X<br>8X<br>AGP Mode<br>4X<br>4X<br>4X                                                                                                    | 5.1.0.2800<br>5.86.32.0<br>6.14.10.3082<br>6.14.10.3082<br>6.14.10.3110<br>Direct<br>Version<br>6.14.10.3082<br>6.14.10.3082<br>6.14.10.3082<br>6.14.10.3082                                                                                                    | 1328<br>2270<br>7022<br>4119<br>30MARK<br>2001SE<br>Berch Mode<br>3346<br>4040<br>6926<br>3750                                                                                                    | 1346<br>1346<br>1346<br>1346<br>1346<br>1346<br>1346<br>1346                 | 33.6<br>41.0<br>21.0<br>6.9<br>15.4<br>ake III Derno<br>seconds<br>12.0<br>9.3<br>6.4<br>10.2                             | 40.0<br>32.8<br>63.9<br>193.8<br>87.5<br>001<br>fps<br>112.1<br>144.7<br>211.6<br>131.6                                                                                                    |  |
| VOODOO 4500 G550 OV-OF 1280 G7 3 APP 64M XABRE 200 64M Win 2000 800 x 600 x 1 ACP Model GA-OF 2560 G7 3 APP 64M GF4 MX440 XABRE 400 128M                                                                                                    | MARTOX GIGABYTE WINFAST ACORP  6 bit Vendor GIGABYTE TRIPLEX PROLINK INNO3D ACORP                                                                 | 4X<br>4X<br>4X<br>4X<br>8X<br>8X<br>AGP Mode<br>4X<br>4X<br>4X                                                                                                    | 5.1.0.2800<br>5.86.32.0<br>6.14.10.3082<br>6.14.10.3082<br>6.14.10.3110<br>Direct<br>Version<br>6.14.10.3082<br>6.14.10.3082<br>6.14.10.3082<br>6.14.10.3082                                                                                                    | 1328<br>2270<br>7022<br>4119<br>30MARK<br>2001SE<br>Berch Mode<br>3346<br>4040<br>6926<br>3750                                                                                                    | 1346<br>1346<br>1346<br>1346<br>1346<br>1346<br>1346<br>1346                 | 33.6<br>41.0<br>21.0<br>6.9<br>15.4<br>ake III Derno<br>seconds<br>12.0<br>9.3<br>6.4<br>10.2                             | 40.0<br>32.8<br>63.9<br>193.8<br>87.5<br>001<br>fps<br>112.1<br>144.7<br>211.6<br>131.6                                                                                                    |  |
| VOODOO 4500 G550 GV-GF 1280 GF 3 AGP 64M XABRE 200 64M Win 2000 800 x 600 x 1 AGP Model GA-GF 2560 GF 3 AGP 64M GF 4 MX440 GF 2 MX440                                                                                                    | MARTOX GIGABYTE WINFAST ACORP  6 bit Vendor GIGABYTE TRIPLEX PROLINK INNO3D ACORP                                                                 | 4X<br>4X<br>4X<br>4X<br>8X<br>8X<br>AGP Mode<br>4X<br>4X<br>4X                                                                                                    | 51.0.2800<br>58.8.32.0<br>61.4.10.3082<br>61.4.10.3082<br>61.4.10.3082<br>61.4.10.3082<br>61.4.10.3082<br>61.4.10.3082<br>61.4.10.3082<br>61.4.10.3110                                                                                                    | 1328<br>2270<br>7022<br>4119<br>30MARK<br>2001SE<br>Berch Mode<br>3346<br>4040<br>6926<br>3750                                                                                                    | 1346<br>1346<br>1346<br>1346<br>1346<br>1346<br>1346<br>1346                 | 33.6<br>41.0<br>21.0<br>6.9<br>15.4<br>15.4<br>12.0<br>9.3<br>6.4<br>10.2<br>6.5                                          | 40.0<br>32.8<br>63.9<br>193.8<br>87.5<br>001<br>1ps<br>112.1<br>144.7<br>211.6<br>131.6<br>206.4                                                                                                    |  |
| VOODOO 4500 G550 OV-OF 1280 G7 3 APP 64M XABRE 200 64M Win 2000 800 x 600 x 1 ACP Model GA-OF 2560 G7 3 APP 64M GF4 MX440 XABRE 400 128M                                                                                                    | MARTOX GIGABYTE WINFAST ACORP  6 bit Vendor GIGABYTE TRIPLEX PROLINK INNO3D ACORP                                                                 | 4X<br>4X<br>4X<br>4X<br>8X<br>8X<br>AGP Mode<br>4X<br>4X<br>4X                                                                                                    | 5.1.0.2800<br>5.86.32.0<br>6.14.10.3082<br>6.14.10.3082<br>6.14.10.3110<br>Direct<br>Version<br>6.14.10.3082<br>6.14.10.3082<br>6.14.10.3082<br>6.14.10.3082                                                                                                    | 1328<br>2270<br>7022<br>4119<br>30MARK<br>2001SE<br>Berch Mode<br>3346<br>4040<br>6926<br>3750                                                                                                    | 1346<br>1346<br>1346<br>1346<br>1346<br>1346<br>1346<br>1346                 | 33.6<br>41.0<br>21.0<br>6.9<br>15.4<br>ake III Derno<br>seconds<br>12.0<br>9.3<br>6.4<br>10.2                             | 40.0<br>32.8<br>63.9<br>193.8<br>87.5<br>001<br>1ps<br>112.1<br>144.7<br>211.6<br>131.6<br>206.4                                                                                                    |  |
| VOODOO 4500  G550 OV-OF 1280 GF3 AOP B4M XABRE 200 64M  Win 2000 800 x 600 x 1  AOP Model GA-OF 2560 GF3 AOP 84M GF4 M0440 XABRE 400 128M  Win XP 1024 x 768 x 3  AGP Model                                                                                                    | MARTOX GIGABYTE WINFAST ACORP 16 bit Vendor GIGABYTE TRIPLEX PROLINIK INNO3D ACORP 2 bit Vendor                                                   | 4X<br>4X<br>4X<br>4X<br>8X<br>8X<br>AGP Mode<br>4X<br>4X<br>4X<br>4X<br>4X<br>8X                                                                                     | 510,2800<br>518,320<br>614,10,3082<br>614,10,3082<br>614,10,3082<br>614,10,3082<br>614,10,3082<br>614,10,3082<br>614,10,3082<br>614,10,3082<br>614,10,3110                                                                                                    | 1328<br>2270<br>7022<br>4119<br>100MRR<br>20015<br>Shorth Hode<br>3346<br>4040<br>6926<br>3750<br>8054                                                                                                    | 1346<br>1346<br>1346<br>1346<br>1346<br>1346<br>1346<br>1346                 | 33.6 41.0 21.0 8.9 15.4 ake III Demo seconds 12.0 9.3 6.4 10.2 6.5                                                        | 40.0<br>32.8<br>63.9<br>193.8<br>87.5<br>193.8<br>193.8<br>112.1<br>144.7<br>211.6<br>131.6<br>206.4                                                                                                    |  |
| VOODOO 4500  G550  GV-GF 1280  GF3 AOP 64M  XABRE 200 64M  XABRE 200 64M  AOP Model  GA-GF 2560  GF3 AOP 64M  GF4 MX440  XABRE 400 128M  Win XP 1024 x 768 x 3  AOP Model  RADEON 9700                                                                                                    | MARTOX GIGABYTE WINFAST ACORP  16 bit Vendor GIGABYTE TRIPLEX FROLINK INNO3D ACORP  2 bit Vendor ATI                                              | 4X<br>4X<br>4X<br>4X<br>8X<br>8X<br>AGP Mode<br>4X<br>4X<br>4X<br>4X<br>4X<br>8X                                                                                     | 5.1.0.2800<br>5.86.32.0<br>6.14.10.3082<br>6.14.10.3082<br>6.14.10.3082<br>6.14.10.3110<br>0.0000<br>6.14.10.3082<br>6.14.10.3082<br>6.14.10.3082<br>6.14.10.3110<br>0.0000<br>0.00000<br>0.00000<br>0.00000<br>0.0000<br>0.00000<br>0.00000<br>0.00000<br>0.00000<br>0.00000<br>0.00000<br>0.0000 | 1328<br>2270<br>7022<br>4119<br>50MARK<br>2015<br>50MARK<br>2015<br>6926<br>3750<br>8054<br>50MARK<br>2015<br>8054                                                                                                    | 1346<br>1346<br>1346<br>1346<br>1346<br>1346<br>1346<br>1346                 | 33.6 41.0 21.0 6.9 15.4  ake III Demo seconds 12.0 9.3 6.4 10.2 6.5                                                       | 40.0<br>32.8<br>63.9<br>193.8<br>87.5<br>001<br>fps<br>112.1<br>144.7<br>211.6<br>131.6<br>206.4                                                                                                    |  |
| VOODOO 4500 G550 OV-OF 1280 G73 AOP 64M XABRE 200 64M Win 2000 800 x 600 x 1 ACP Model GA-OF 2560 G73 AOP 64M GF4 MX440 GF2 MX440 XABRE 400 128M Win XP 1024 x 768 x 3 ACP Model RADEON 9700 RADEON 9700                                                                                                    | MARTOX GIGABYTE WINFAST ACORP 16 bit Vendor GIGABYTE TRIPLEX PROLINK INNO3D ACORP 2 bit Vendor ATI ATI                                            | 4X<br>4X<br>4X<br>4X<br>8X<br>8X<br>AGP Mode<br>4X<br>4X<br>4X<br>4X<br>8X<br>8X                                                                                     | 5.1.0.2800<br>5.86.32.0<br>6.14.10.3082<br>6.14.10.3082<br>6.14.10.3082<br>6.14.10.3110<br>Dirver<br>Version<br>6.14.10.3082<br>6.14.10.3082<br>6.14.10.3082<br>6.14.10.3082<br>6.14.10.3110<br>Dirver<br>Version<br>6.13.10.6163                                                                                                    | 1328<br>2270<br>7022<br>4119<br>2006<br>2006<br>2006<br>2006<br>2006<br>2006<br>2006<br>200                                                                                                    | 1346<br>1346<br>1346<br>1346<br>1346<br>1346<br>1346<br>1346                 | 33.6 41.0 21.0 6.9 15.4  see iii Demo 12.0 9.3 6.4 10.2 8.5  ake iii Demo seconds 12.0 10.2 10.2 10.2 10.2 10.2 10.2 10.2 | 40.0<br>32.8<br>63.9<br>193.8<br>87.5<br>1001<br>1001<br>1001<br>112.1<br>144.7<br>211.6<br>131.6<br>206.4                                                                                                    |  |
| VOODOO 4500  O550  OV-0F 1280  OF 3 AOP 64M  XABRE 200 84M  Win 2000 800 × 600 × 1  AGP Model  GA-0F 2560  OF 3 AOP 64M  XABRE 400 128M  Win XP 1024 × 768 × 3  ACP Model  RADEON 9700  RADEON 9700  RADEON 9500LE  OF 4M4440                                                                                                    | MARTOX GIGABYTE WINFAST ACORP  6 bit Vendor GIGABYTE PROLINK INNO3D ACORP  2 bit Vendor ATI ATI ACORP                                             | 4X<br>4X<br>4X<br>4X<br>8X<br>8X<br>AGP Mode<br>4X<br>4X<br>4X<br>4X<br>6X<br>8X                                                                                     | 5.1.0.2800<br>5.86.32.0<br>6.14.10.3092<br>6.14.10.3092<br>6.14.10.3092<br>6.14.10.3092<br>6.14.10.3092<br>6.14.10.3082<br>6.14.10.3082<br>6.14.10.3082<br>6.14.10.3110<br>6.14.10.2832<br>6.14.10.3110<br>6.13.10.6200<br>6.13.10.6200<br>6.13.10.6153<br>6.14.10.99                                                                                                    | 1328<br>2270<br>7022<br>4119<br>2004 F<br>2004 F<br>2005 F<br>2005 F<br>200                                                                                                    | 1346<br>1346<br>1346<br>1346<br>1346<br>1346<br>1346<br>1346                 | 33.6 41.0 21.0 6.9 15.4  15.4  12.0 9.3 6.4 10.2 6.5  8.6.6  12.0 9.3 6.4 7.4                                             | 40.0<br>32.8<br>63.9<br>193.8<br>87.5<br>112.1<br>144.7<br>211.6<br>131.6<br>206.4<br>0001<br>ps<br>221.2<br>60.1<br>180.9                                                                                                    |  |
| VOODOO 4500  G550 GW-GF 1280 GF3 AOP 64M AGRE 200 64M  Win 2000 800 x 600 x 1  AGP Model GA-GF 2560 GF3 AOP 64M GF4 MK440 AGRE 400 128M  Win XP 1024 x 768 x 3  AGP Model  RADEON 9700 RADEON 9700 RADEON 9500LE GF4 MK440 GF3 921 DWI                                                                                                    | MARTOX GIGABYTE WINFAST ACORP 16 bit Vendor GIGABYTE TRIPLEX PROLINIK INNO3D ACORP  2 bit Vendor ATI ATI ATI ATI ACORP ELSA                       | 4X<br>4X<br>4X<br>4X<br>8X<br>8X<br>AGP Mode<br>4X<br>4X<br>4X<br>4X<br>6X<br>8X<br>8X                                                                               | 5.1.0.2800<br>5.86.32.0<br>6.14.10.3082<br>6.14.10.3082<br>6.14.10.3082<br>6.14.10.3010<br>Dirver Version<br>6.14.10.3082<br>6.14.10.3082<br>6.14.10.3082<br>6.14.10.2082<br>6.14.10.2092<br>6.14.10.4109                                                                                                    | 1328<br>2270<br>7022<br>4119<br>2003E<br>2003E<br>2003 | 1346<br>1346<br>1346<br>1346<br>1346<br>1346<br>1346<br>1346                 | 33.6 41.0 21.0 6.9 15.4  Steends 12.0 9.3 6.4 10.2 6.5  ks iii Deme steends 22.4 7.4 6.6                                  | 40.0 32.8 63.9 193.8 87.5  1001  102.1 144.7 211.6 206.4  1001 1002 201.2 60.1 180.9 203.3                                                                                                    |  |
| VOODOO 4500  O550  OV-0F 1280  OF 3 AOP 64M  XABRE 200 84M  Win 2000 800 × 600 × 1  AGP Model  GA-0F 2560  OF 3 AOP 64M  XABRE 400 128M  Win XP 1024 × 768 × 3  ACP Model  RADEON 9700  RADEON 9700  RADEON 9500LE  OF 4M4440                                                                                                    | MARTOX GIGABYTE WINFAST ACORP  6 bit Vendor GIGABYTE PROLINK INNO3D ACORP  2 bit Vendor ATI ATI ACORP                                             | 4X<br>4X<br>4X<br>4X<br>8X<br>8X<br>AGP Mode<br>4X<br>4X<br>4X<br>4X<br>6X<br>8X                                                                                     | 5.1.0.2800<br>5.86.32.0<br>6.14.10.3092<br>6.14.10.3092<br>6.14.10.3092<br>6.14.10.3092<br>6.14.10.3092<br>6.14.10.3082<br>6.14.10.3082<br>6.14.10.3082<br>6.14.10.3110<br>6.14.10.2832<br>6.14.10.3110<br>6.13.10.6200<br>6.13.10.6200<br>6.13.10.6153<br>6.14.10.99                                                                                                    | 1328<br>2270<br>7022<br>4119<br>2004 F<br>2004 F<br>2005 F<br>2005 F<br>200                                                                                                    | 1346<br>1346<br>1346<br>1346<br>1346<br>1346<br>1346<br>1346                 | 33.6 41.0 21.0 6.9 15.4  15.4  12.0 9.3 6.4 10.2 6.5  8.6.6  12.0 9.3 6.4 7.4                                             | 40.0<br>32.8<br>63.9<br>193.8<br>87.5<br>112.1<br>144.7<br>211.6<br>131.6<br>206.4<br>0001<br>ps<br>221.2<br>60.1<br>180.9                                                                                                    |  |
| VOODOO 4500  G550 GW-GF 1280 GF3 AOP 64M AGRE 200 64M  Win 2000 800 x 600 x 1  AGP Model GA-GF 2560 GF3 AOP 64M GF4 MK440 AGRE 400 128M  Win XP 1024 x 768 x 3  AGP Model  RADEON 9700 RADEON 9700 RADEON 9500LE GF4 MK440 GF3 921 DWI                                                                                                    | MARTOX GIGABYTE WINFAST ACORP 16 bit Vendor GIGABYTE TRIPLEX PROLINIK INNO3D ACORP  2 bit Vendor ATI ATI ATI ATI ACORP ELSA                       | 4X<br>4X<br>4X<br>4X<br>8X<br>8X<br>AGP Mode<br>4X<br>4X<br>4X<br>4X<br>6X<br>8X<br>8X                                                                               | 5.1.0.2800<br>5.86.32.0<br>6.14.10.3082<br>6.14.10.3082<br>6.14.10.3082<br>6.14.10.3010<br>Dirver Version<br>6.14.10.3082<br>6.14.10.3082<br>6.14.10.3082<br>6.14.10.2082<br>6.14.10.2092<br>6.14.10.4109                                                                                                    | 1328<br>2270<br>7022<br>4119<br>2003E<br>2003E<br>2003 | 1346<br>1346<br>1346<br>1346<br>1346<br>1346<br>1346<br>1346                 | 33.6 41.0 21.0 6.9 15.4  Steends 12.0 9.3 6.4 10.2 6.5  ks iii Deme steends 22.4 7.4 6.6                                  | 40.0 32.8 63.9 193.8 87.5  1001  102.1 144.7 211.6 206.4  1001 1002 201.2 60.1 180.9 203.3                                                                                                    |  |
| VOODOO 4500 G550 OV-GF 1280 G7 3 APP 64M XABRE 200 64M Win 2000 800 x 600 x 1 ACP Model GA-GF 2560 G7 3 APP 64M GF4 MX440 GF2 MX440 XABRE 400 128M Win XP 1024 x 768 x 3 ACP Model FADEON 9700 RADEON 8500LE GF4 MX440 GF3 921 DVI XABRE 400 84M                                                                                                    | MARTOX GIGABYTE WINFAST ACORP 16 bit Vendor GIGABYTE TRIPLEX PROLINIK INNO3D ACORP  2 bit Vendor ATI ATI ACORP ATI ACORP ATI ACORP                | 4X<br>4X<br>4X<br>4X<br>8X<br>8X<br>AGP Mode<br>4X<br>4X<br>4X<br>4X<br>6X<br>8X<br>8X                                                                               | 5.1.0.2800<br>5.86.32.0<br>6.14.10.3082<br>6.14.10.3082<br>6.14.10.3082<br>6.14.10.3010<br>Dirver Version<br>6.14.10.3082<br>6.14.10.3082<br>6.14.10.3082<br>6.14.10.2082<br>6.14.10.2092<br>6.14.10.4109                                                                                                    | 1328<br>2270<br>7022<br>4119<br>2003E<br>2003E<br>2003 | 1346<br>1346<br>1346<br>1346<br>1346<br>1346<br>1346<br>1346                 | 33.6 41.0 21.0 6.9 15.4  Steends 12.0 9.3 6.4 10.2 6.5  ks iii Deme steends 22.4 7.4 6.6                                  | 40.0 32.8 63.9 193.8 87.5  1001  102.1 144.7 211.6 206.4  1001 1002 201.2 60.1 180.9 203.3                                                                                                    |  |
| VOODOO 4500  G550 GW-GF 1280 GF3 AOP 64M AGRE 200 64M  Win 2000 800 x 600 x 1  AGP Model GA-GF 2560 GF3 AOP 64M GF4 MK440 AGRE 400 128M  Win XP 1024 x 768 x 3  AGP Model  RADEON 9700 RADEON 9700 RADEON 9500LE GF4 MK440 GF3 921 DWI                                                                                                    | MARTOX GIGABYTE WINFAST ACORP 16 bit Vendor GIGABYTE TRIPLEX PROLINIK INNO3D ACORP  2 bit Vendor ATI ATI ACORP ATI ACORP ATI ACORP                | 4X<br>4X<br>4X<br>4X<br>8X<br>8X<br>AGP Mode<br>4X<br>4X<br>4X<br>4X<br>6X<br>8X<br>8X                                                                               | 5.1.0.2800<br>5.86.32.0<br>6.14.10.3092<br>6.14.10.3092<br>6.14.10.3092<br>6.14.10.3092<br>6.14.10.3092<br>6.14.10.3082<br>6.14.10.3082<br>6.14.10.3082<br>6.14.10.3110<br>6.13.10.8200<br>6.13.10.6200<br>6.13.10.6153<br>6.14.10.4109<br>6.14.10.4109<br>6.14.10.4109<br>6.14.10.4109                                                                                                    | 1328<br>2270<br>7022<br>4119<br>2003E<br>2003E<br>2003 | 1346<br>1346<br>1346<br>1346<br>1346<br>1346<br>1346<br>1346                 | 33.6 41.0 21.0 6.9 15.4 15.4 12.0 9.3 6.4 10.2 6.5 6.1 22.4 7.4 6.6 10.8                                                  | 40.0<br>32.8<br>63.9<br>193.8<br>87.5<br>3001<br>fps<br>112.1<br>211.6<br>206.4<br>206.4<br>201.1<br>193.2<br>201.1<br>180.9<br>203.3<br>124.4                                                                                                    |  |
| VOODOO 4500 G550 OV-OF 1280 G73 AOP 64M XABRE 200 64M Win 2000 800 x 600 x 1 ACP Model GA-OF 2560 OF3 AOP 64M OF4 MX440 ACP 4564 XABRE 400 128M Win XP 1024 x 768 x 3 ACP Model RADEON 9700 RADEON 8500LE GF4 MX440 XABRE 400 64M XABRE 400 64M XABRE 400 64M                                                                                                    | MARTOX GIGABYTE WINNEAST ACORP 16 bit Vendor GIGABYTE FRIPLEX PROLINK INNO3D ACORP 2 bit Vendor ATI ACORP ELSA ACORP                              | 4X<br>4X<br>4X<br>4X<br>8X<br>8X<br>AGP Mode<br>4X<br>4X<br>4X<br>4X<br>4X<br>4X<br>4X<br>4X<br>8X<br>8X<br>8X<br>8X                                                 | 5.1.0.2800<br>5.56.32.0<br>6.14.10.3082<br>6.14.10.3082<br>6.14.10.3082<br>6.14.10.3082<br>6.14.10.3082<br>6.14.10.3082<br>6.14.10.3082<br>6.14.10.3082<br>6.14.10.3082<br>6.14.10.3082<br>6.14.10.2832<br>6.14.10.2832<br>6.14.10.2832<br>6.14.10.3110                                                                                                    | 1328<br>2270<br>7022<br>4119<br>2003E<br>2003E<br>2003 | 1346<br>1346<br>1346<br>1346<br>1346<br>1346<br>1346<br>1346                 | 33.6 41.0 21.0 6.9 15.4 15.4 115.4 11.0 12.0 9.3 6.4 10.2 6.5  33.6 III Demo                                              | 40.0 32.8 63.9 193.8 87.6  193.8 87.6  1001  102.1 131.6 206.4  1001  1002 1003 1003 1004 1009 1009 1009 1009 1009 1009 1009                                                                                                    |  |
| VOODOO 4500  O550  OV-6F 1280  OF 3 AOP 64M  XABRE 200 84M  Win 2000 800 × 600 × 1  AGP Model  GA-6F 2550  OF 3 AOP 64M  OF 4 MOVA40  OF 2 MOVA40  Win XP 1024 × 768 × 3  ACP Model  RADEON 9700  RADEON 9700  RADEON 9500LE  OF 4 MOVA40  OF 3 921 DVI  XABRE 400 84M  Win XP 800 × 600 × 16                                                                                                    | MARTOX GIGABYTE GIGABYTE ACORP  6 bit Vendor GIGABYTE FROLINK INNO3D ACORP  2 bit Vendor ATI ATI ACORP ELSA ACORP  bit Vendor                     | 4X<br>4X<br>4X<br>4X<br>8X<br>8X<br>AGP Mode<br>4X<br>4X<br>4X<br>4X<br>4X<br>8X<br>8X<br>8X<br>8X<br>8X                                                             | 510,2800<br>588,320<br>614,10,3082<br>614,10,3082<br>614,10,3082<br>614,10,3082<br>614,10,3082<br>614,10,3082<br>614,10,3082<br>614,10,3082<br>614,10,310<br>614,10,2832<br>614,10,410<br>614,10,410<br>614,10,410<br>614,10,410<br>614,10,410<br>614,10,410<br>614,10,410<br>614,10,410<br>614,10,410<br>614,10,410<br>614,10,410<br>614,10,410                                                                                                    | 1328<br>2270<br>7022<br>4119<br>2000 Bioch<br>3346<br>4040<br>8926<br>3750<br>8054<br>2016 Bioch<br>2016 Bioch                                                                                                    | 1346<br>1346<br>1346<br>1346<br>1346<br>1346<br>1346<br>1346                 | 33.6 41.0 21.0 6.9 15.4 15.4 15.4 10.2 6.5 6.4 10.2 6.5 6.6 10.8 80.0   Demo                                              | 40.0 32.8 63.9 193.8 87.6  001    ps.                                                                                                    |  |
| VOODOO 4500 G550 GV-GF 1280 GF3 AOP 64M AGREE 200 64M Win 2000 800 × 600 × 1 AGP Model GF3 AOP 64M GF4 MX440 GF3 AOP 64M XABRE 400 128M Win XP 1024 × 768 × 3 AGP Model RADEON 9700 RADEON 9500 E GF4 MX440 AGP Model GF3 921 DVI AGREE 400 64M Win XP 800 × 600 × 16 AGP Model GF2 GTS ULTRA 64M                                                                                                    | MARTOX GIGABYTE WINFAST ACORP 16 bit Vendor GIGABYTE TRIPLEX PROLINIX INNO3D ACORP  2 bit Vendor ATI ATI ACORP CLSA ACORP  bit Vendor CREATME     | 4X<br>4X<br>4X<br>4X<br>6X<br>6X<br>AGP Mode<br>4X<br>4X<br>4X<br>8X<br>8X<br>4X<br>8X<br>4X<br>4X<br>4X<br>4X<br>4X<br>4X<br>4X<br>4X<br>4X<br>4X<br>4X<br>4X<br>4X | 5.1.0.2800<br>5.56.32.0<br>6.14.10.3082<br>6.14.10.3082<br>6.14.10.3082<br>6.14.10.3082<br>6.14.10.3082<br>6.14.10.3082<br>6.14.10.3082<br>6.14.10.3082<br>6.14.10.2082<br>6.14.10.3110<br>6.13.10.6200<br>6.13.10.6200<br>6.13.10.6153<br>6.14.10.4109<br>6.14.10.3110<br>6.14.10.3110                                                                                                    | 1328<br>2270<br>7022<br>4119<br>2016<br>2016<br>2016<br>2016<br>2016<br>2016<br>2016<br>2016                                                                                                    | 1346<br>1346<br>1346<br>1346<br>1346<br>1346<br>1346<br>1346                 | 33.6 41.0 21.0 6.9 15.4 15.4 15.4 11.0 12.0 9.3 6.4 10.2 6.5 6.1 22.4 7.4 6.6 10.8                                        | 40.0 32.8 53.9 193.8 67.5 63.9 193.8 67.5 69.9 193.8 112.1 131.8 206.4 10.0 10.0 10.0 10.0 10.0 10.0 10.0 10                                                                                                    |  |
| VOODOO 4500  O550  OS-OF 1280  OF 3 ACP 64M  XABRE 200 84M  Win 2000 800 × 600 × 1  ACP Model  GA-OF 2560  OF 3 ACP 64M  OF 2 MO440  OF 2 MO440  VABRE 400 128M  Win XP 1024 × 768 × 3  ACP Model  RADEON 9700  RADEON 9700  RADEON 9700  RADEON 9700  ASBRE 400 64M  VABRE 400 64M  VABRE 400 64M  VABRE 400 64M  OF 2 MO440  OF 3 921 DVI  XABRE 400 64M  VIN XP 800 × 600 × 16  ACP Model  GF 2 OF SULTRA 64M  Ti4600 | MARTOX GIGABYTE WINFAST ACORP  16 bit Vendor GIGABYTE PROLINK INNO3D ACORP  2 bit Vendor ATI ACORP ELSA ACORP  bit Vendor CREATIVE WINFAST        | 4X 4X 4X 4X 4X 6X 6X 6X 6X 6X 6X 6X 6X 6X 6X 6X 6X 6X                                                                                                    | 510.2800 586.32.0 586.32.0 614.10.3082 614.10.3082 614.10.3082 614.10.3082 614.10.3082 614.10.3082 614.10.3082 614.10.3082 614.10.3082 614.10.3082 614.10.3110  Dirver  Version 613.10.6200 6.13.10.6200 6.13.10.6133 6.14.10.4109 614.10.4109 614.10.3110  Dirver  Version 614.10.3110  Dirver  Version 614.10.3110  Dirver  Version 614.10.3110                                                                                                    | 1328<br>2270<br>7022<br>4119<br>2016<br>2016<br>2016<br>2016<br>2016<br>2016<br>2016<br>2016                                                                                                    | 1346<br>1346<br>1346<br>1346<br>1346<br>1346<br>1346<br>1346                 | 33.6 41.0 21.0 6.9 15.4 15.4 15.4 12.0 9.3 6.4 10.2 6.5  36.0 II Demo seconds 6.1 22.4 7.4 6.6 10.8                       | 400 32.8 65.9 193.8 87.5 193.8 87.5 193.8 87.5 193.8 87.5 193.8 87.5 193.8 193.8 193 |  |
| VOODOO 4500 9550 OV-9F 1280 OF 3 AOP 64M SABRE 200 64M Win 2000 800 x 600 x 1 AGP Model GA-6F 2560 OF 3 AOP 64M OF 4 MX440 XABRE 400 128M Win XP 1024 x 768 x 3 AOP Model RADEON 9700 RADEON 9500LE GF4 MX440 GF3 221 DVI XABRE 400 64M Win XP 800 x 600 x 16 AOP Model GF2 GTS ULTRA 64M T14600 XABRE 600 64M                                                                                                    | MARTOX GIGABYTE WINFAST ACORP 16 bit Vendot GIGABYTE TRIPLEX PROLINIK INNO3D ACORP  2 bit Vendot ATI ATI ACORP  bit Vendot CREATIVE WINFAST ACORP | 4X<br>4X<br>4X<br>4X<br>6X<br>6X<br>AGP Mode<br>4X<br>4X<br>4X<br>8X<br>8X<br>4X<br>8X<br>4X<br>4X<br>4X<br>4X<br>4X<br>4X<br>4X<br>4X<br>4X<br>4X<br>4X<br>4X<br>4X | 5.1.0.2800 5.5.6.3.2.0 5.5.6.3.2.0 5.5.6.3.2.0 6.14.10.3082 6.14.10.3082 6.14.10.3082 6.14.10.3082 6.14.10.3082 6.14.10.3082 6.14.10.3082 6.14.10.3110  Disvert Version 6.13.10.6200 6.13.10.6153 6.14.10.4109 6.14.10.3110  Disvert Version 6.14.10.3110  Disvert Version 6.14.10.3110  Disvert Version 6.14.10.3110  Disvert Version 6.14.10.3110                                                                                                    | 1328 2277 7022 4119 1010 1010 1010 1010 1010 1010 1010                                                                                                    | 1346<br>1346<br>1346<br>1346<br>1346<br>1346<br>1346<br>1346                 | 33.6 41.0 21.0 6.9 15.4 15.4 15.4 11.0 12.0 9.3 6.4 10.2 6.5 6.1 22.4 7.4 6.6 10.8                                        | 400 228 639 1938 87.5 1938 87.5 112.1 112.1 112.1 12.1 131.8 206.4 12.1 12.1 12.1 12.1 12.1 12.1 12.1 12                                                                                                    |  |
| VOODOO 4500  G550  GV-GF 1280  GF 3 ACP 64M  XABRE 200 84M  Win 2000 800 × 600 × 1  AGP Model  GA-GF 2560  GF 3 ACP 64M  GF 4 MO440  GF 2 MO440  Win XP 1024 × 768 × 3  AGP Model  RADEON 9700  RADEON 9700  RADEON 9700  RADEON 9700  RADEON 9700  AGP MO440  GF 3 921 DVI  XABRE 400 64M  Win XP 900 × 600 × 16  AGP Model  GF 2 GTS ULTRA 64M  Ti4600                                                                 | MARTOX GIGABYTE WINFAST ACORP  16 bit Vendor GIGABYTE PROLINK INNO3D ACORP  2 bit Vendor ATI ACORP ELSA ACORP  bit Vendor CREATIVE WINFAST        | 4X 4X 4X 4X 4X 6X 6X 6X 6X 6X 6X 6X 6X 6X 6X 6X 6X 6X                                                                                                    | 510.2800 586.32.0 586.32.0 614.10.3082 614.10.3082 614.10.3082 614.10.3082 614.10.3082 614.10.3082 614.10.3082 614.10.3082 614.10.3082 614.10.3082 614.10.3110  Dirver  Version 613.10.6200 6.13.10.6200 6.13.10.6133 6.14.10.4109 614.10.4109 614.10.3110  Dirver  Version 614.10.3110  Dirver  Version 614.10.3110  Dirver  Version 614.10.3110                                                                                                    | 1328<br>2270<br>7022<br>4119<br>2016<br>2016<br>2016<br>2016<br>2016<br>2016<br>2016<br>2016                                                                                                    | 1346<br>1346<br>1346<br>1346<br>1346<br>1346<br>1346<br>1346                 | 33.6 41.0 21.0 6.9 15.4 15.4 15.4 12.0 9.3 6.4 10.2 6.5  36.0 II Demo seconds 6.1 22.4 7.4 6.6 10.8                       | 400 32.8 65.9 193.8 87.5 193.8 87.5 193.8 87.5 193.8 87.5 193.8 87.5 193.8 193.8 193 |  |